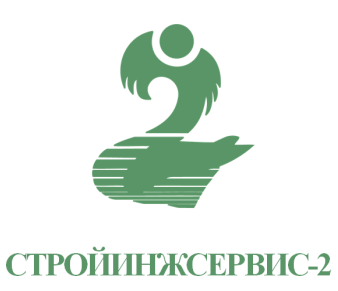

Заказчик: Департамент Смоленской области по природным ресурсам и экологии Проектировщик: ООО «СТРОЙИНЖСЕРВИС-2» ГК № 3 от 27.07.2021 г.

# **«Разработка проектной документации на ликвидацию (рекультивацию) несанкционированной свалки отходов, расположенной по адресу: Смоленская область, Кардымовский район, территория карьера нерудных материалов между д. Ермачки и д. Попово»**

# **ПРОЕКТНАЯ ДОКУМЕНТАЦИЯ**

**Раздел 3**

# **«Содержание, объёмы и график работ по рекультивации земель»**

Подраздел 3.1

«Проект организации строительства»

**Том 3.1**

06-21-ПОС

Взам. инв. № Взам. инв. № Подпись и дата Подпись и дата подл. Инв. № подл. Инв. №

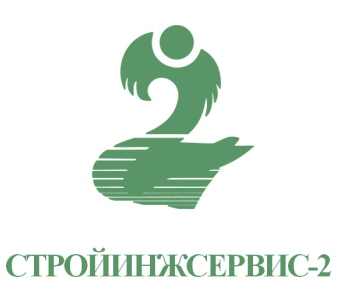

Заказчик: Департамент Смоленской области по природным ресурсам и экологии Проектировщик: ООО «СТРОЙИНЖСЕРВИС-2» ГК № 3 от 27.07.2021 г.

# **«Разработка проектной документации на ликвидацию (рекультивацию) несанкционированной свалки отходов, расположенной по адресу: Смоленская область, Кардымовский район, территория карьера нерудных материалов между д. Ермачки и д. Попово»**

# **ПРОЕКТНАЯ ДОКУМЕНТАЦИЯ**

# **Раздел 3**

# **«Содержание, объёмы и график работ по рекультивации земель»**

Подраздел 3.1

«Проект организации строительства»

**Том 3.1**

06-21-ПОС

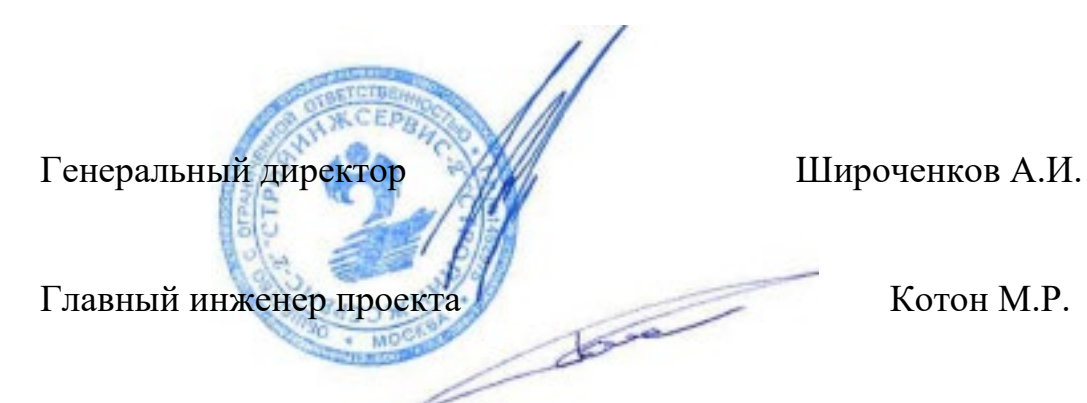

**Москва 2021**

# **Содержание тома 3.1**

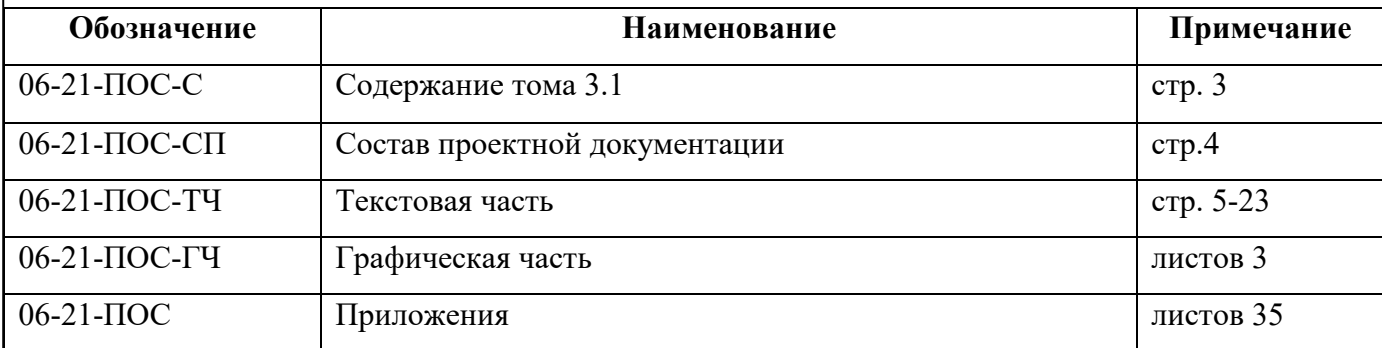

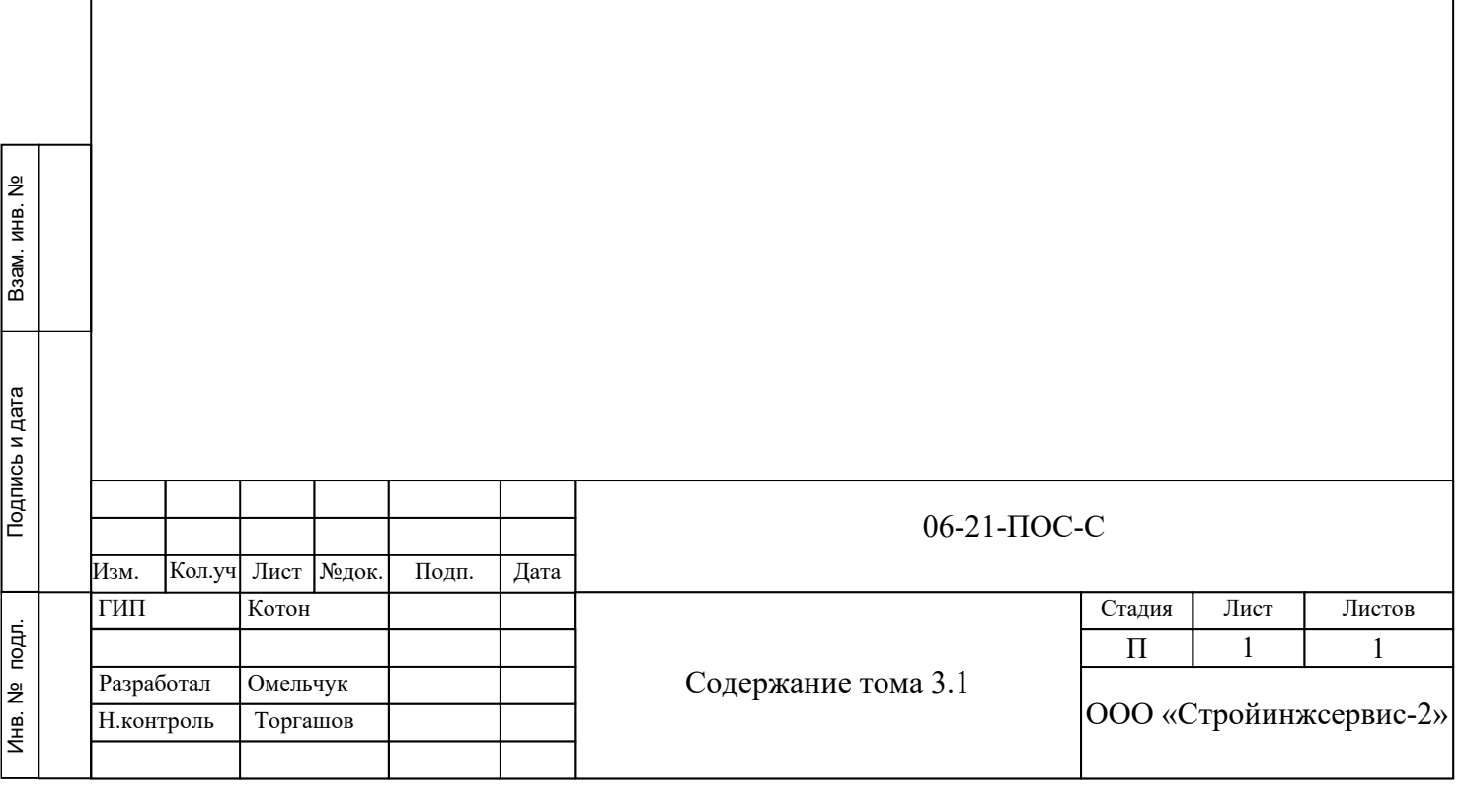

#### **Состав проектной документации**

Состав проектной документации приведён в Разделе 1 «Пояснительная записка» Подраздел 1.2 «Состав проектной документации» (06-21-ПЗ).

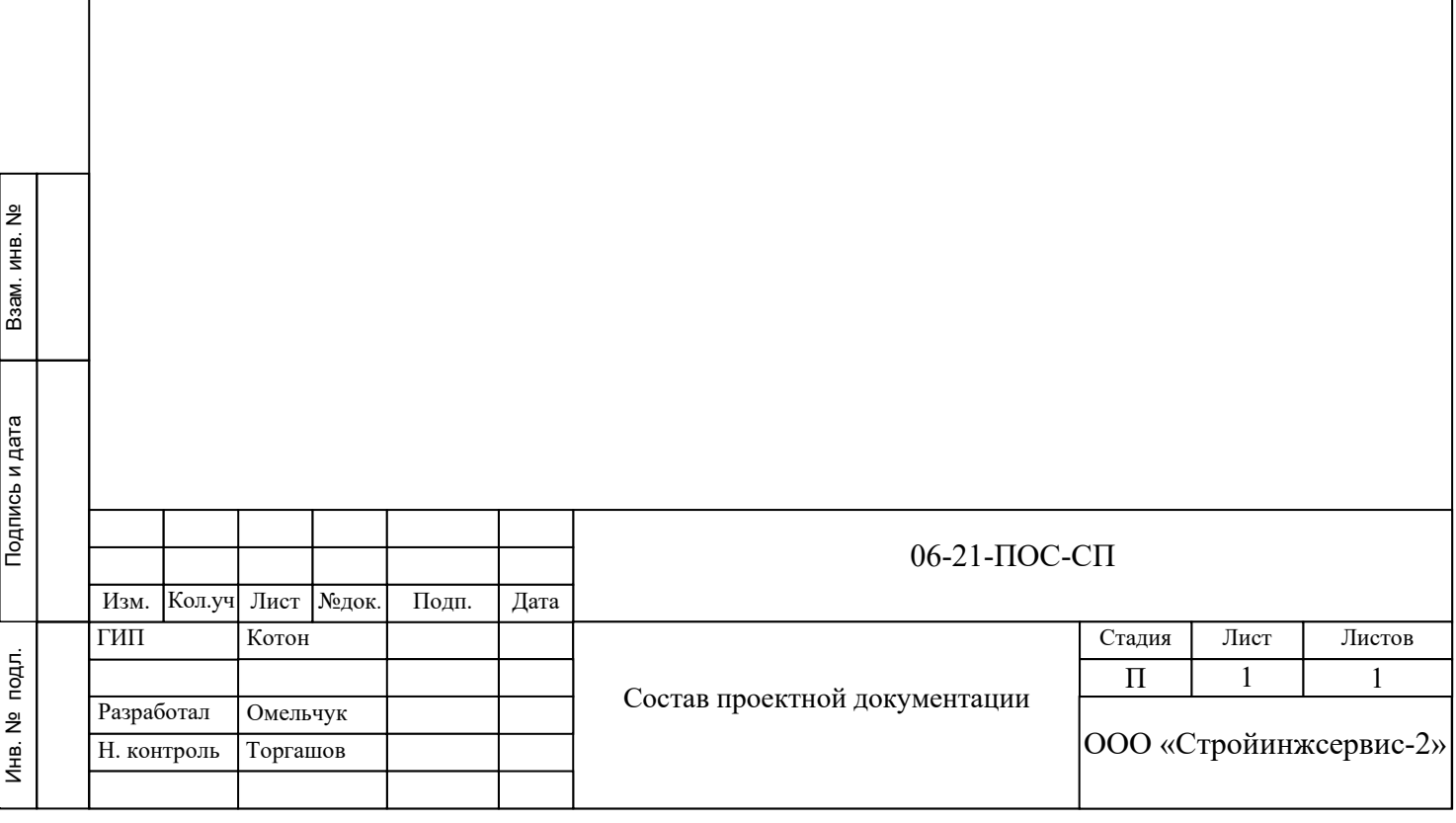

#### Оглавление

<span id="page-4-0"></span>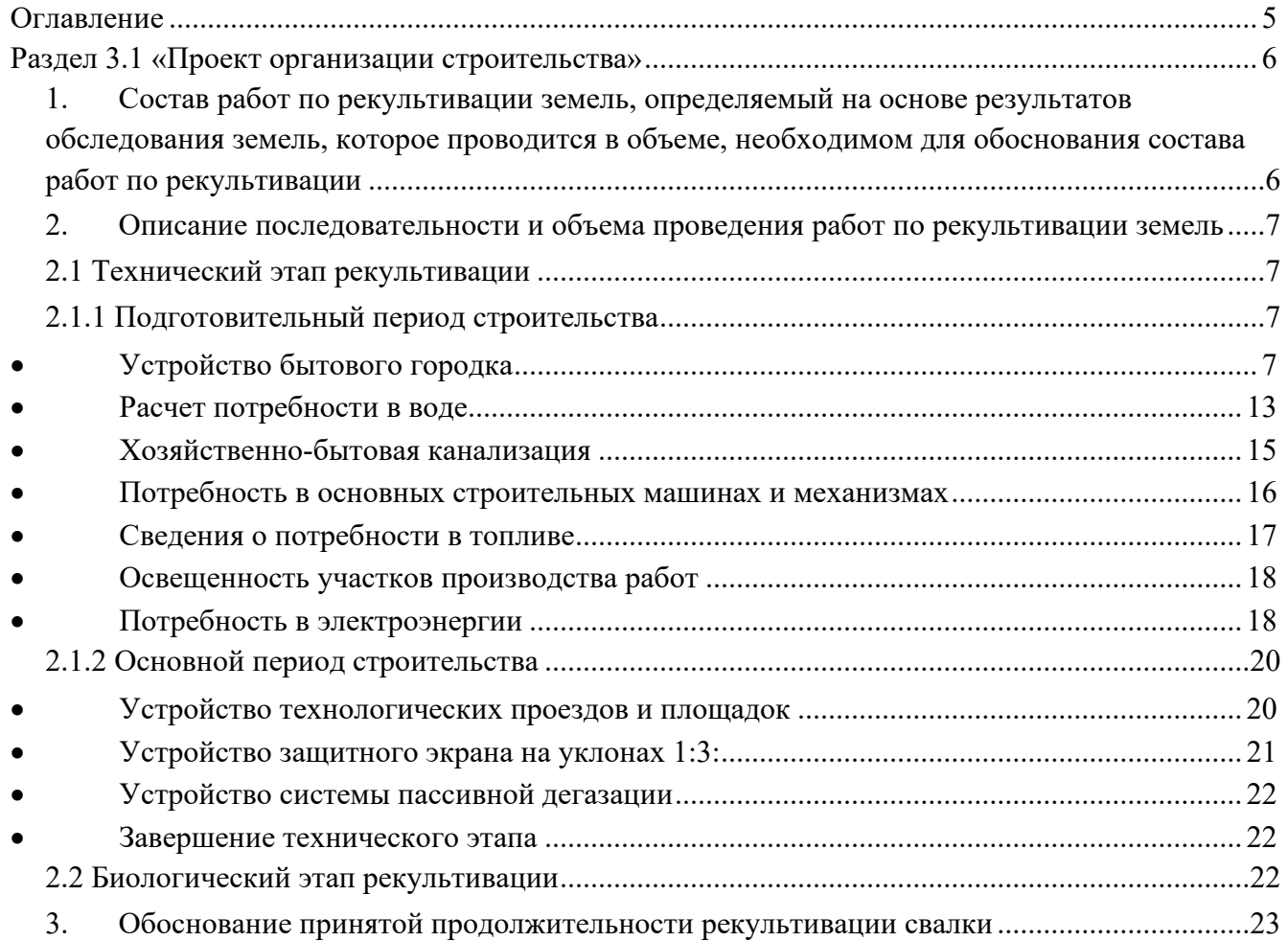

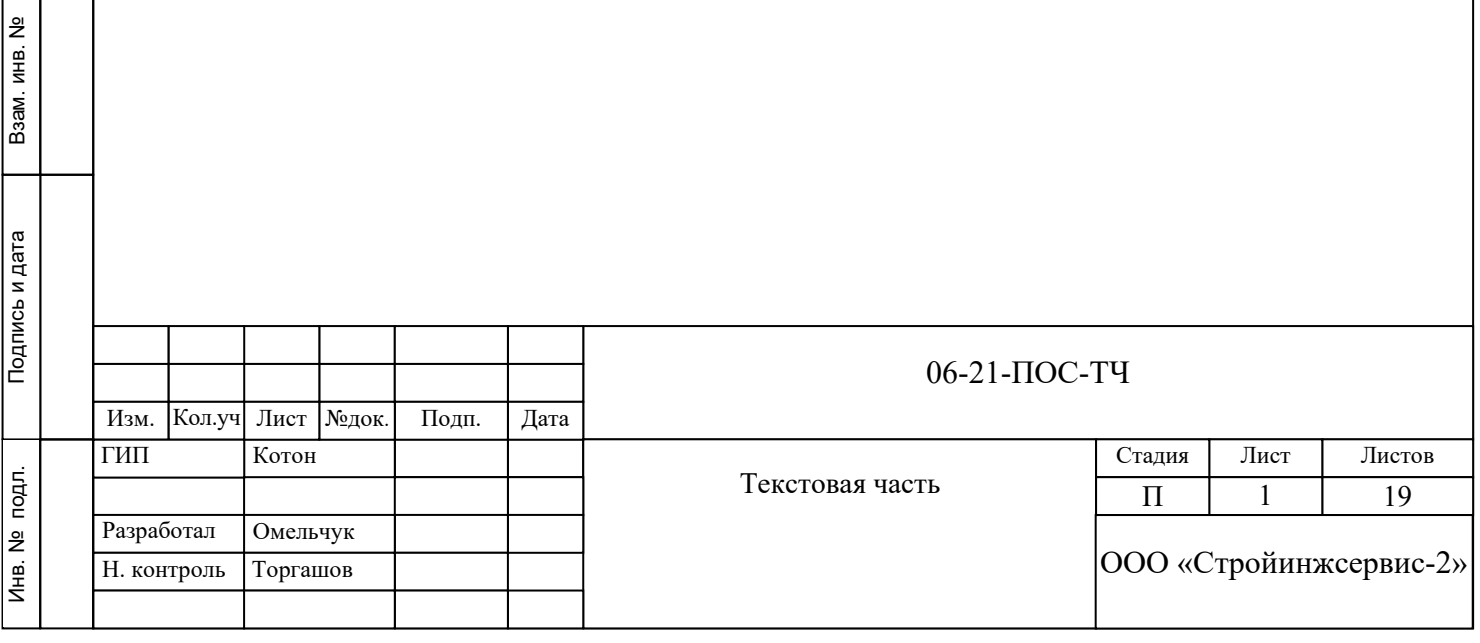

#### **Раздел 3.1 «Проект организации строительства»**

<span id="page-5-1"></span><span id="page-5-0"></span>**1. Состав работ по рекультивации земель, определяемый на основе результатов обследования земель, которое проводится в объеме, необходимом для обоснования состава работ по рекультивации**

Рекультивация свалки состоит из двух этапов – технического и биологического.

Работы технического этапа выполняются круглый год подрядной организацией, имеющей соответствующие разрешения и лицензии.

Работы биологического этапа рекомендуется выполнять специализированной организацией, осуществляющей эксплуатацию рекультивируемой свалки. Работы имеют сезонный характер.

Организация работ по выполнению работ технического этапа рекультивации состоит из двух периодов – подготовительного и основного.

Подготовительный период включает:

- − устройство бытового городка;
- − организация временного энергоснабжения участка строительства;
- − обеспечение питьевой хозяйственно-бытовой и технической воды.

Основной период включает:

- − формирование проектного свалочного тела;
- − восстановление нарушенного рельефа;
- − устройство защитного экрана;
- − устройство технологических дорог и площадок;
- − устройство системы дегазации;
- − демонтаж бытового городка.

Работы биологического этапа рекультивации свалки:

- − подбор ассортимента многолетних трав;
- − подготовка почвы;
- − внесение минеральных удобрений;
- − посев многолетних трав на рекультивируемой поверхности;
- − уход за посевами;
- − кошение травы.

Взам. инв. №

Взам. инв.

읭

Подпись и дата

Подпись и дата

Инв. № подл.

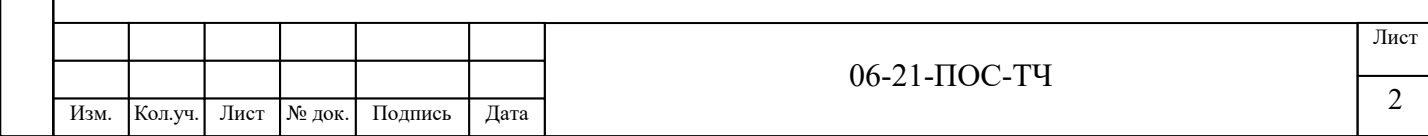

#### <span id="page-6-1"></span><span id="page-6-0"></span>**2. Описание последовательности и объема проведения работ по рекультивации земель**

#### **2.1 Технический этап рекультивации**

#### <span id="page-6-2"></span>**2.1.1 Подготовительный период строительства**

#### • *Устройство бытового городка*

<span id="page-6-3"></span>Для административного и санитарно-бытового обслуживания работников, занятых на рекультивации свалки, проектируется временный строительный городок. На площадке размещаются мобильные здания и сооружения блочно-комплектного изготовления полной заводской готовности, которые можно передислоцировать на любых пригодных транспортных средствах, пункт мойки колес автомобилей «Мойдодыр-К-4» с оборотной системой водоснабжения размещен на выезде с территории.

При работе пункта мойки колёс серии «Мойдодыр-К» сточная вода стекает по поверхности моечной площадки в песколовку, где происходит осаждение наиболее крупной взвеси; из песколовки сточная вода погружным насосом подается в очистную установку. Очистная установка оборудована блоком тонкослойного отстаивания, в котором осуществляется отделение взвешенных частиц и эмульгированных нефтепродуктов. Осветленная вода проходит через сетчатый фильтр в камеру чистой воды, откуда забирается моечным насосом и под давлением до 12 атм подается через моечные пистолеты на колеса автомобиля, находящегося на моечной площадке. Так же использована система сбора осадка, содержащая илосборный бак и грязевой погружной насос, служащий для перекачивания осадка из илосборного бака. Осадок от мойки колес вывозится на очистные сооружения специализированной организацией, имеющей соответствующую лицензию.

В соответствии с п 7.18 СП 48.13330.2019 «Свод правил. Организация строительства. СНиП 12-01-2004», при въезде на площадку работ необходимо установить информационный щит с размещенным на нем паспортом проекта.

Территория бытового городка оборудуется противопожарным инвентарем (пожарный щит ЩП-В открытого типа).

На время производства строительных работ на объекте устанавливаются камеры системы видеонаблюдения (СВН).

Назначение системы:

СВН предназначена для круглосуточной, непрерывной работы и обеспечения контроля

за:

Взам. инв. №

Взам. инв. №

Подпись и дата

Подпись и дата

Инв. № подл.

Инв. №

подл.

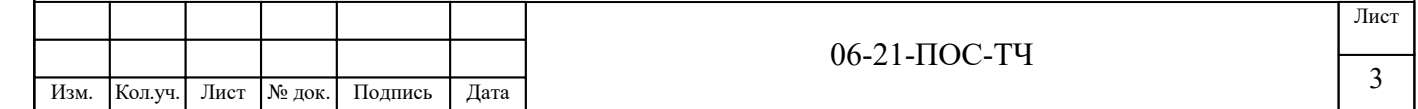

строительным городком;

– въезда-выезда на территорию объекта.

Общие данные СВН:

− СВН обеспечивает цифровую видеозапись изображений, получаемых от цифровых видеокамер системы, 24 часа в сутки.

В целях постоянного наблюдения в системе предусмотрена организация автоматизированного рабочего места (далее АРМ), в помещении поста охраны (КПП).

Доступ к информации СВН защищается паролями учётных записей операционной системы и программного обеспечения. В целях защиты АРМ от программ-вирусов и контроля подключаемых съемных носителей информации предусмотрена установка антивирусного программного обеспечения.

Расположение станционного оборудования:

Таблица 1 – расположение станционного оборудования

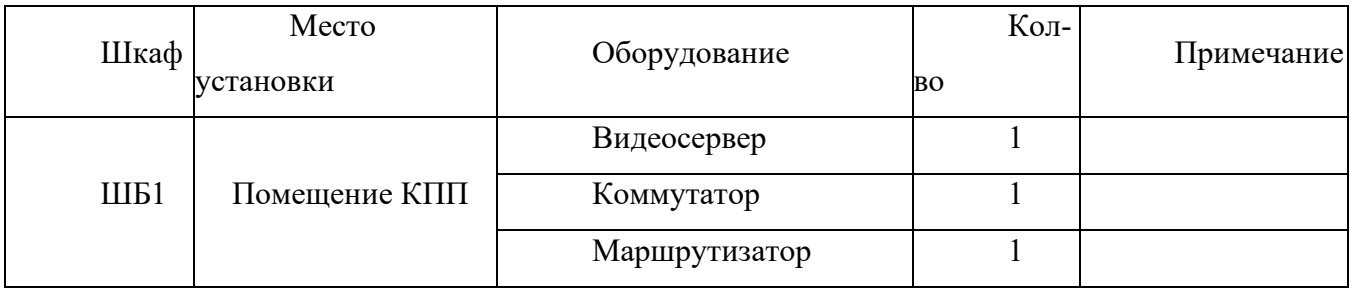

Работа системы СВН:

Взам. инв. №

Взам. инв. №

Подпись и дата

Подпись и дата

Инв. № подл.

Инв. №

подл.

- − Сетевые камеры СВН запитываются от коммутатора, идущего в комплекте со шкафом с поддержкой технологии «Power-over-Ethernet» (PoE).
- − Видеосигналы с камер передаются посредством сети Ethernet на видеосервер с установленным на нем программным обеспечением наблюдения, хранения и анализа видеоданных.

Перечень зданий и сооружений бытового городка на период рекультивации приведен в таблице 1.

**Таблица 1 - Перечень зданий и сооружений бытового городка**

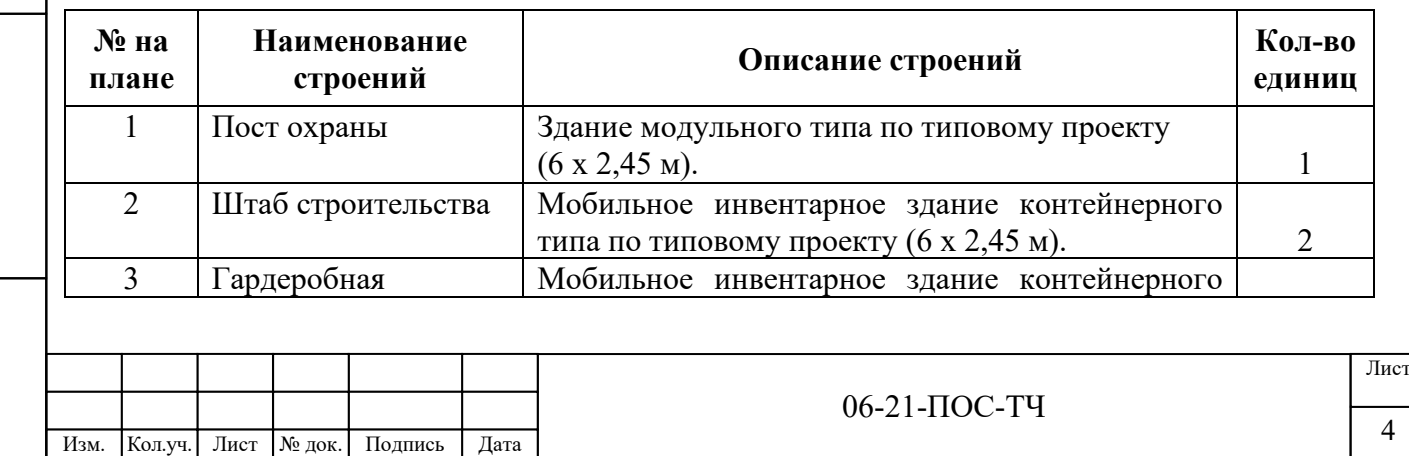

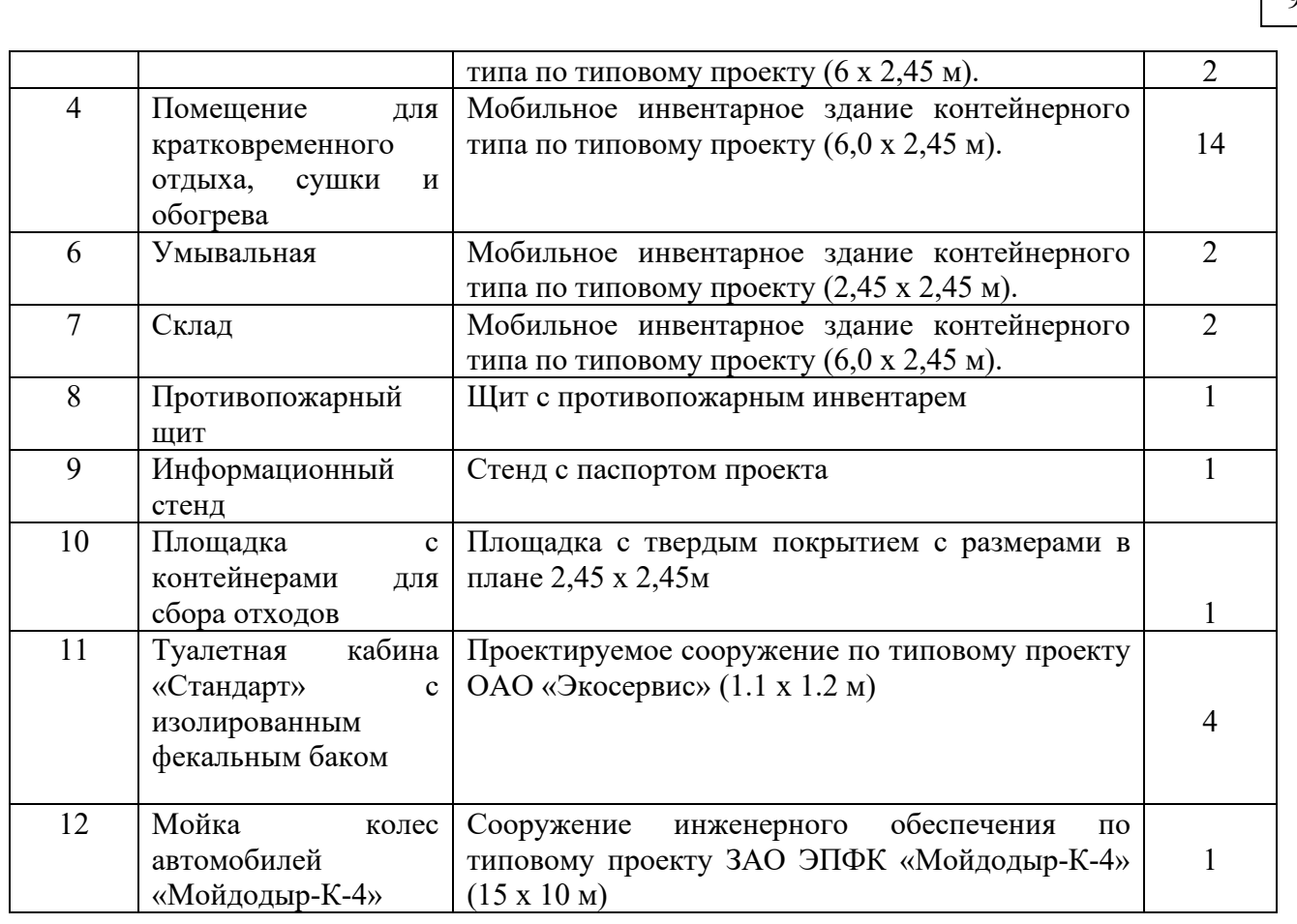

Проектные решения по оборудованию бытового городка выполнены в соответствии со СП 44.13330.2011 «Административные и бытовые здания», СП 56.13330.2011 «Производственные здания», ФЗ от 22 июля 2008 г. № 123-ФЗ «Технический регламент о требованиях пожарной безопасности». После окончания работ по рекультивации свалки бытовой городок подлежит демонтажу.

Территория бытового городка проектируется с твердым покрытием из бетонных плит. Поверхностный водоотвод с территории бытового городка выполняется вертикальной планировкой в сторону дождеприемного колодца, в котором устанавливается фильтр патрон (далее ФП).

ФП предназначен для очистки ливневых (дождевых) сточных вод. Очищенная вода может быть использована в качестве технической воды для полива.

Фильтр-патрон устанавливается в стандартный железобетонный колодец на металлическое опорное кольцо, устанавливаемое между бетонными кольцами колодца при его монтаже. Или могут быть установлены под люком на бетонной плите перекрытия колодца.

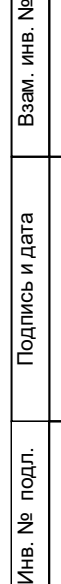

л. инв. No

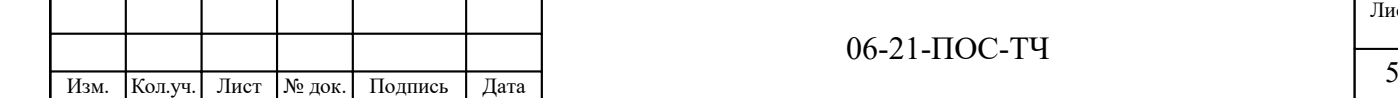

Лист

 $\Omega$ 

#### *Максимальный суточный объем дождевых вод*

Суточный объем дождевого стока от расчетного дождя Wоч, (куб.м.), отводимого на очистные сооружения с территории строительного городка определяется по формуле:

$$
W_{\text{0y}} = 10 \times h_a \times \Psi_{\text{mid}} \times F = 10 \times 6,5 \times 0,95 \times 0,28 = 17,29 \text{ m}^3
$$

где

ha - максимальный слой осадков, мм, образующихся за дождь, сток от которого подвергается очистке в полном объёме. Для г. Москвы величина hа для дождей с периодом однократного превышения  $P = 0.075$  года составляет 6,50 мм (расчет см. Приложение 5 рекомендаций, 2006 г.).

Ψmid - средний коэффициент стока для расчетного дождя (определяется как средневзвешенное значение в зависимости от постоянных значений коэффициента стока для разного вида поверхностей), 0,95;

F - общая площадь стока, 0,35 га.

$$
\Psi_{\text{mid}} = \sum F_i x \Psi_i / F = (0,28x0,95)/0,28 = 0,95
$$

где:

Fi – площадь участка канализуемой территории с соответствующим видом покрытия, 0,28 га;

F − общая площадь стока (водосборного бассейна), 0,28 га;

Ψi – постоянный коэффициент дождевого стока для соответствующего вида покрытия принимается по таблице 13 СП 32.13330.2018 «Канализация. Наружные сети и сооружения», 0,95.

Максимальный суточный объём талых вод (Wт сут), отводимых на очистные сооружения в середине периода снеготаяния, определяется по формуле (10) п. 5.2.6 рекомендаций:

**W**<sub>**T.cyT** = 10×  $\alpha$ ×  $\Psi$ <sub>T</sub> ×**K**<sub>y</sub> ×  $\mathbf{F} \times \mathbf{h}_{\mathbf{c}} = 10 \times 0.8 \times 0.7 \times 0.143 \times 0.28 \times 20 = 4.48 \text{ m3/cyr.}$ </sub>

где

Взам. инв. №

Взам. инв.

) 원

Подпись и дата

Подпись и дата

Инв. № подл.

noqn.  $\tilde{\mathbf{z}}$  $\overline{|\mathsf{A}\mathsf{B}|}$  Ψт - общий коэффициент стока талых вод, принимается 0,7 (см. п.5.1.5);

α - коэффициент, учитывающий неравномерность снеготаяния, допускается принимать 0,8;

F - общая площадь стока, 0,28 га;

Ку - коэффициент, учитывающий частичный вывоз и уборку снега, 0,143;

Fу – площадь, очищаемая от снега, 0,28 га,

hс - слой талых вод за 10 дневных часов, принимается 20 мм (определяются по карте районирования снегового стока Приложения 1).

#### *Производительность очистных сооружений по дождевому стоку*

Согласно Рекомендаций п.8.1.1 максимальная производительность очистных сооружений по дождевому стоку определяется по формуле:

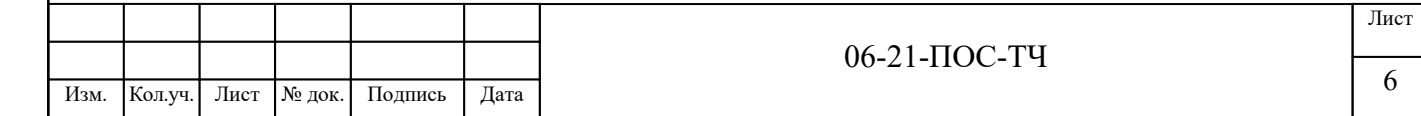

#### **Qос.д=(Wос.д+ Wтп)/(3,6 х (Точ.д – Тотст – Ттп)), л/с,**

где

Wос.д. – суточный объем дождевых вод в середине периода снеготаяния, 17,29 м $^3;$ 

Wтп – суммарный объем загрязненных вод, образующихся при обслуживании технологического оборудования,  $M^3 (10 - 12\% \text{ or our temperature})$ ,

3,6 – переводной коэффициент,

Точ.д – нормативный период переработки суточного объема талого стока, принимаем 48 ч,

Тотст – минимальная продолжительность отстаивания стока в аккумулирующем резервуаре, 4 ч;

Ттп – суммарная продолжительность технологических перерывов в работе очистных сооружений 1,44 (принимаем 3 – 4 % от суммарной продолжительности непрерывной работы очистных сооружений), ч.

**Qос.д = (17,29 + 10х17,29/100) / (3,6 х (48 – 1,44) = 0,11 л/сек**

#### *Производительность очистных сооружений по талому стоку*

**Qoc.r** = (**Wмакс.cyr.r**+ **Wrn**)/(3,6 x ( $T_{\text{out}}$  –  $T_{\text{out}}$  –  $T_{\text{out}}$ )), л/с,

где:

Взам. инв. №

Взам. инв.

<u>မ</u>

Подпись и дата

Подпись и дата

Инв. № подл.

подл. 욷 Инв.

Wос.т – суточный объем талых вод в середине снеготаяния,  $M^3$ , рассчитывается в соответствии с разделом 7.3 «Рекомендаций...», 4,48 м<sup>3</sup>;

Wтп – суммарный объем загрязненных вод, образующихся при обслуживании технологического оборудования очистных сооружений в течение нормативного периода переработки суточного объема талого стока, м $^3\!;$ 

3,6 – переводной коэффициент;

 $T_{\text{out}}$  – нормативный период переработки суточного объема талого стока, ч,  $T_{\text{out}}$  = 14 ч.;

 $T_{\text{m}}$  – суммарная продолжительность технологических технологических перерывов в работе очистных сооружений в течение нормативного периода переработки суточного объема талого стока в середине снеготаяния, ч.

#### $Q$  $o$ **с.т** = (**4**,**48** +10**x4**,**48**/100**)** / (3,6 **x** (1**4** -0,**42**) = 0,1 **л/сек**

Принимаем фильтр-патрон типа ЭКОТАЙМ.ФПМ-580-900 (далее ФП) производительностью 1,2 л/сек (4,32 м<sup>3</sup>/час или 104 м3/сут).

#### *Характеристики очищаемой воды:*

− Взвешенные вещества - ˂ 1400 мг/л;

− Нефтепродукты - ˂ 10 мг/л.

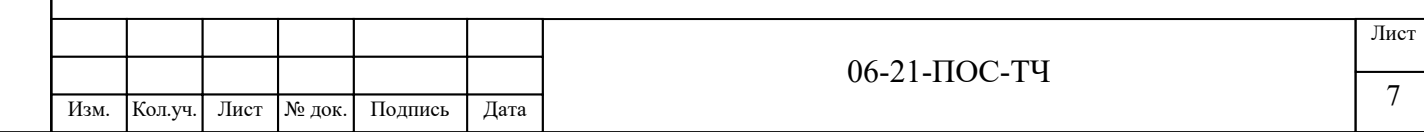

#### *Характеристики очищенной воды:*

- − Взвешенные вещества ˂ 3 мг/л;
- − Нефтепродукты ˂ 0,6 мг/л.

Очищенный поверхностный сток с территории строительного городка откачивается из колодца илососом и используется для хозяйственно-бытовых нужд. Излишки хранятся в резервуаре хранения воды для хозяйственно—бытовых нужд объемом 5 м3, расположенном на территории строительного городка (поз.1.12 лист 2 Раздел 06-21-ПОС-ГЧ) и используются в весенне-летний период в качестве технической воды для полива, мойки дорог, в качестве источника пожаротушения. В осенне-зимний период очищенные стоки используются в качестве технической воды, как источник пожаротушения, на хозяйственнобытовые нужды (например влажная уборка помещений) и в качестве жидкого реагента для временных дорог (для устранения наледи).

После завершения технического этапа дождеприемный колодец демонтируется вместе с бытовым городком.

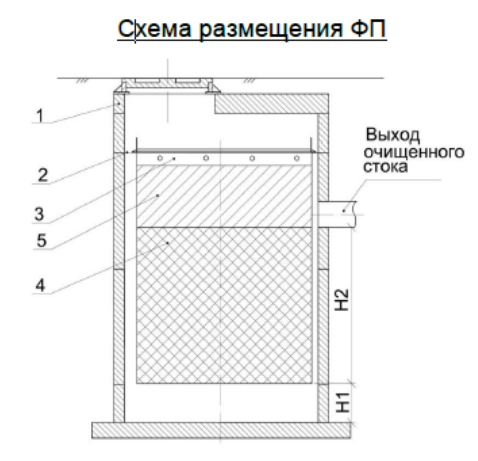

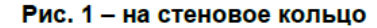

- 1 Бетонный колодец.
- 2 Опорное кольцо.
- 3 Фильтр-патрон.

Взам. инв. №

Взам. инв.

윈

Подпись и дата

Подпись и дата

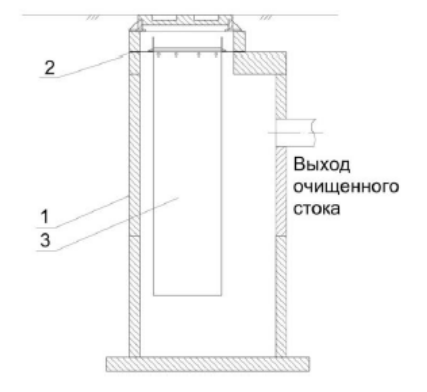

#### Рис. 2 - на плиту перекрытия под люк

- 4 Сорбционная загрузка.
- 5 Механическая загрузка патрона.
- Н1 min 200-300 мм, H2 2/3 высоты патрона

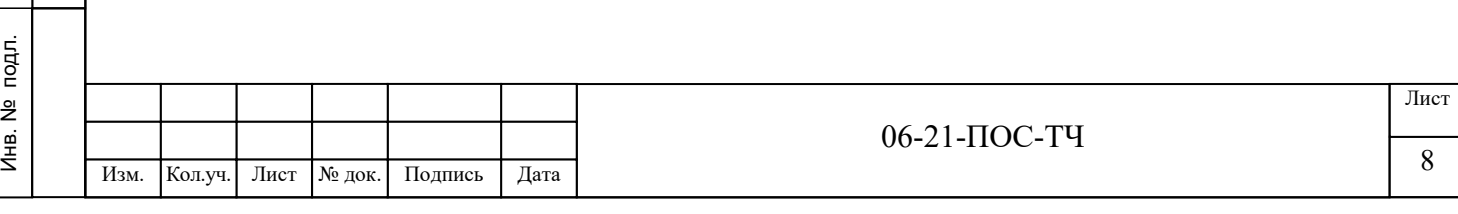

Для питьевого водоснабжения персонала используется привозная бутилированная в торговые емкости вода питьевого качества, отвечающая требованиям СанПиН 2.1.4.1116-02 «Питьевая вода. Гигиенические требования к качеству воды, расфасованной в емкости. Контроль качества».

Для хозяйственно-бытового и технического водоснабжения используется привозная вода, отвечающая требованиям СанПиН 2.1.3684-21 «Санитарно-эпидемиологические требования к содержанию территорий городских и сельских поселений, к водным объектам, питьевой воде и питьевому водоснабжению, атмосферному воздуху, почвам, жилым помещениям, эксплуатации производственных, общественных помещений, организации и проведению санитарно-противоэпидемических (профилактических) мероприятий. Источником хозяйственно-питьевого водоснабжения является привозная вода.

#### • *Расчет потребности в воде*

<span id="page-12-0"></span>Исходными данными для определения потребности в воде являются принятые методы производства и организации работ по рекультивации, их объемы и сроки выполнения.

Вода на строительной площадке расходуется на производственные и хозяйственно-бытовые нужды, а также в случае возникновения пожара.

Перед началом производства работ подрядная организация заключает договор на поставку воды.

Питьевая вода доставляется и хранится на строительной площадке в пластиковых емкостях объемом 19 л. Вода должна соответствовать СанПиН 2.1.4.1116-02.

Временное водоснабжение осуществляется подвозом воды автоцистернами для хозяйственнобытового назначения с наполнением приемной емкости объемом  $10$  м $^3\!$ .

Общий максимальный часовой расход воды на производственные и хозяйственно-бытовые нужды строительной площадки определяются суммированием расхода по отдельным потребителям.

Потребность в воде определяется по формуле:

$$
Q_{\text{rp}} = Q_{\text{np}} + Q_{\text{xos}}
$$

Qтр – суммарная потребность в воде, л/с;

 $Q_{\text{np}}$  – расход воды на производственные нужды, л/с;

 $Q_{xo3}$  – расход воды на хозяйственные нужды, л/с;

Расход на производственные потребности, л/с:

 $\overline{\phantom{a}}$ J  $\left(\frac{q_n \prod_n K_{\nu}}{2600}\right)$  $\setminus$ ſ *t*  $Q_{np} = K_n \left( \frac{q_n \prod_n K_n}{3600t} \right)$ 

Взам. инв. №

Взам. инв. №

Подпись и дата

Подпись и дата

Инв. № подл.

подл. ž Инв.

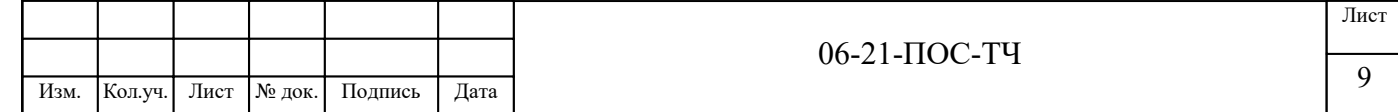

 $q_{\text{n}}$  = 500 – расход воды на производственного потребителя (мойка машин и т. д.), л/смену;

 $\Pi_{\scriptscriptstyle \rm I\hspace{-1pt}I}$  – число производственных потребителей в наиболее загруженную смену;

 $K_{\rm y}$  =1,5 – коэффициент часовой неравномерности водопотребления;

 $t = 8$  ч – число часов в смене;

 $K_{\text{H}} = 1.2 - \text{K}$ оэффициент на неучтенный расход воды.

Расход воды на хозяйственно-бытовые потребности, л/с:

$$
Q_{xos} = \left(\frac{q_x \Pi_p K_u}{3600t} + \frac{q_{\text{A}} \Pi_{\text{A}}}{60t_1}\right)
$$

 $q_x = 15 - y$ дельный расход воды на хозяйственно-питьевые потребности работающего, л/смену;

 $\Pi_p = 18 -$  численность работающих в наиболее загруженную смену;

 $K_{\rm y} = 2 - \kappa$ оэффициент часовой неравномерности потребления воды;

 $q_{\mu} = 30 - \text{pacc}$ од воды на прием душа одним работающим, л/смену;

 $\Pi_{\text{I}}$  – численность работающих пользующихся душем (до 80 %  $\Pi_{\text{p}}$ );

 $t_1 = 45$  мин – продолжительность использования душевой установки;

 $t = 8$  ч – число часов в смене.

Таблица 2- Баланс водопотребления и водоотведения на период строительства

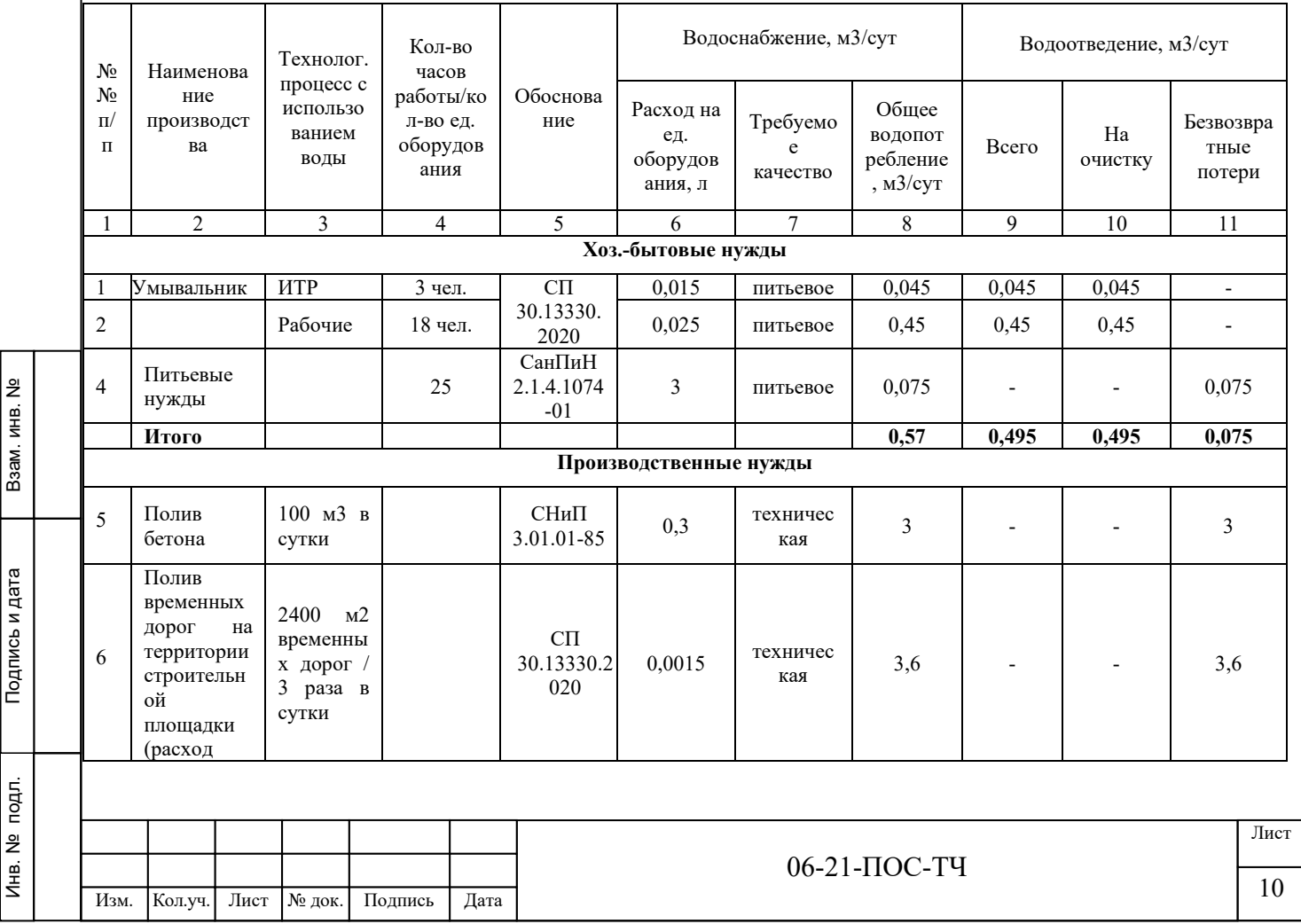

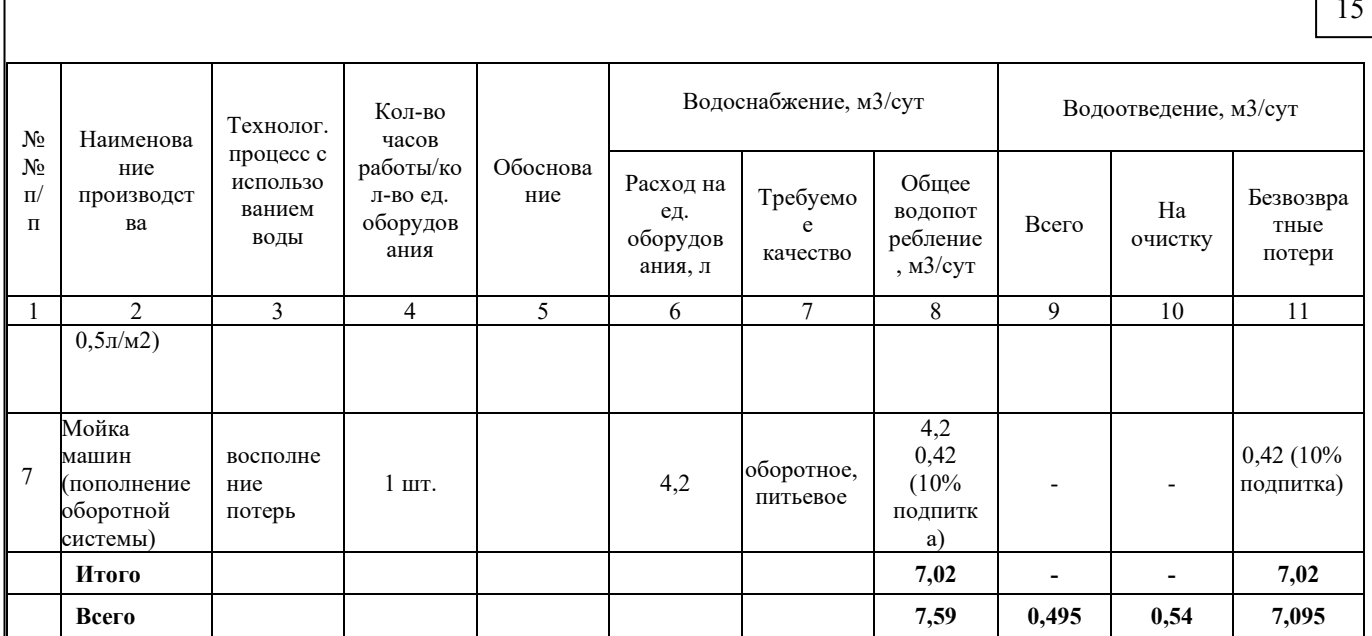

Таблица 3

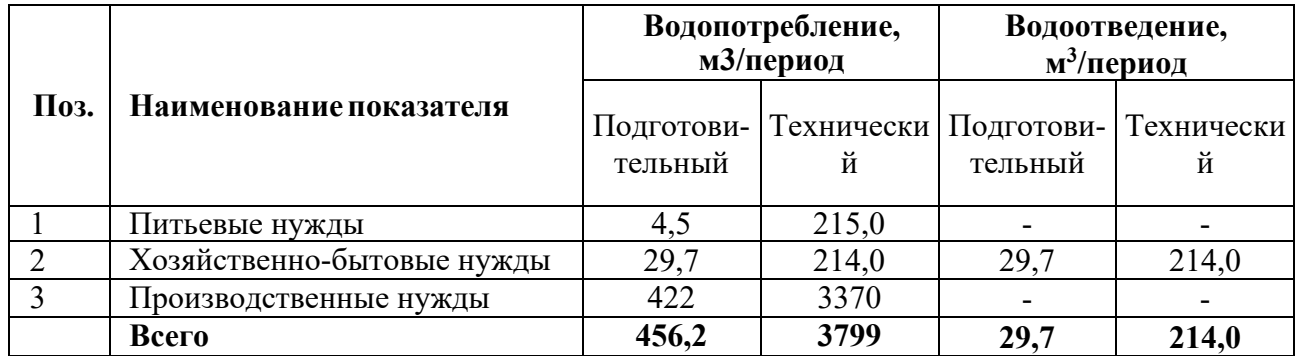

Расчет выполнен в табличной форме согласно рекомендации МДС 12-46.2008 и справочного издания «Пособие для разработки ПОС и ППР к СНиП 3.01.01-85».

Согласно Федеральному закону "Технический регламент о требованиях пожарной безопасности" от 22.07.2008 N 123-ФЗ расчетное время прибытия пожарного расчета не более 20 минут. Расход воды на противопожарные нужды принимаем -10 л/с (согласно МДС 12-46.2008):  $10*60*20=12000$  л=12 м3. Техническая вода для наружного пожаротушения хранится в дежурной поливомоечной машине с цистерной емкостью 12,0 м3.

#### <span id="page-14-0"></span>• *Хозяйственно-бытовая канализация*

Взам. инв. №

Baam, MHB, No

Подпись и дата

Подпись и дата

Инв. № подл.

Инв. № подл.

Во время производства работ технического этапа хозяйственно-бытовая канализация не требуется, предусмотрены биотуалеты типа «Стандарт» в количестве 4 шт. Биотуалет имеет габариты в плане 1,1 х 1,2 м и изолированный фекальный бак объемом 250 л.

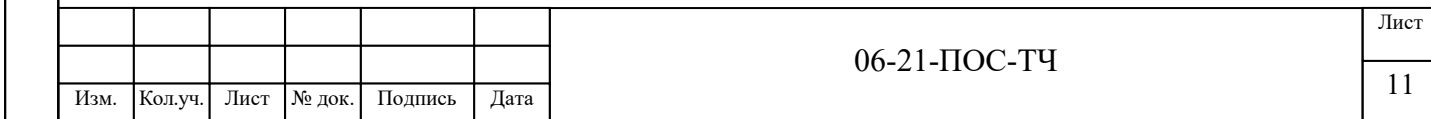

#### <span id="page-15-0"></span>• *Потребность в основных строительных машинах и механизмах*

Таблица 4 – Строительные машины и механизмы

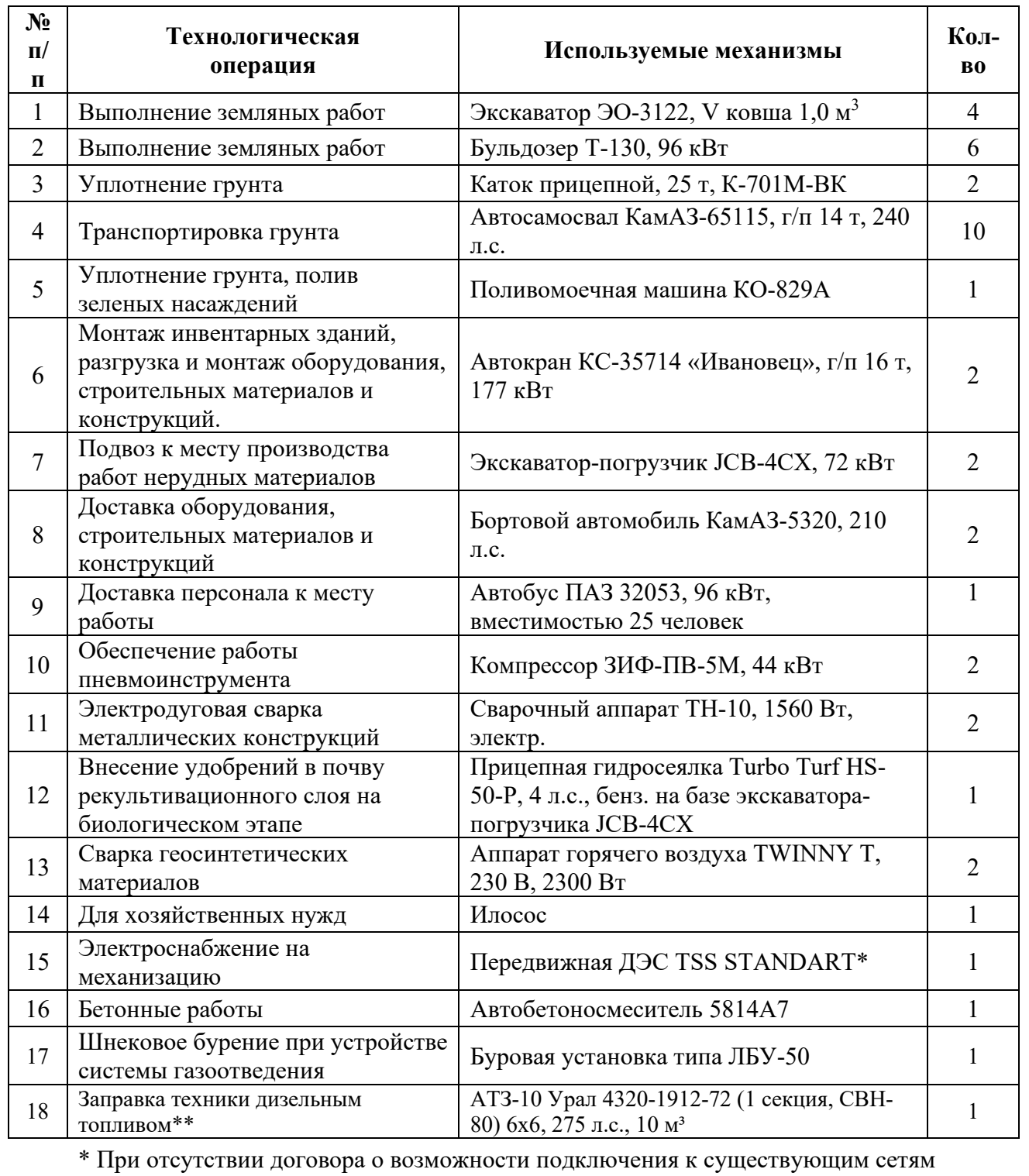

электроснабжения на механизацию.

Взам. инв. №

Baam, MHB, No

Подпись и дата

Подпись и дата

\*\* Степень заполнения цистерны принята 8,5 м3, что соответствует требованиям п.п. 4.4 ГОСТ 33666-2015.

*Приведенные в таблице машины и механизмы могут быть заменены на* 

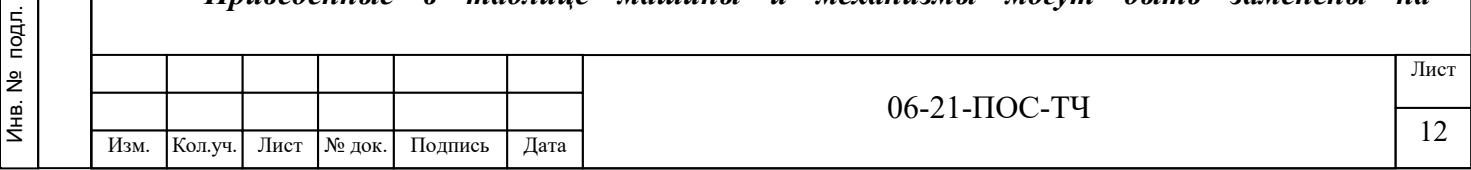

#### *аналогичные или улучшенные по своим техническим характеристикам.*

Потребность в основных строительных машинах, механизмах и транспортных средствах определяется, исходя из физических объемов работ в наиболее напряженный период, годовых норм выработки с учетом принятых методов производства работ.

#### • *Сведения о потребности в топливе*

Взам. инв. №

Взам. инв. №

Подпись и дата

Подпись и дата

<span id="page-16-0"></span>В расчетах расхода топлив принята одновременная работа экскаваторов, бульдозеров, катков с максимальной загруженностью – 14 час/сут., погрузчиков – 10 час/сут, крана, поливомоечных машин и ручных трамбовок –автосамосвалов - 100 км/сут. Срок производства работ 370 рабочих дней. Средняя плотность дизельного топлива принята – 0,85 т/м<sup>3</sup>.

| $N_2$     | Вид топлива       | Общий расход, л | Общий     |
|-----------|-------------------|-----------------|-----------|
| $\Pi/\Pi$ |                   |                 | расход, т |
|           | Дизельное топливо | 268000          | 227,8     |
| ∍         | Бензин            | 4930            | 3,85      |

**Таблица 5 – Потребность в топливе при производстве работ по рекультивации**

Строительная техника на автомобильном ходу и автотранспорт производит заправку на ближайшей заправочной станции, а стационарная техника (экскаваторы, бульдозеры, копровые установки, катки) заправляется из автомобильных заправщиков, оборудованных исправными заправочными пистолетами. При заправке используются специальные поддоны, исключающие попадание горючего и масел в грунт. Автоцистерна устанавливается на площадку для стоянки техники с твердым покрытием площадью 915 м2. При заправке дополнительно используются специальные поддоны, исключающие попадание горючего и масел в грунт. Специальные проектные решения по характеристикам места заправки строительной техники дизельным топливом от топливозаправщика не требуются.

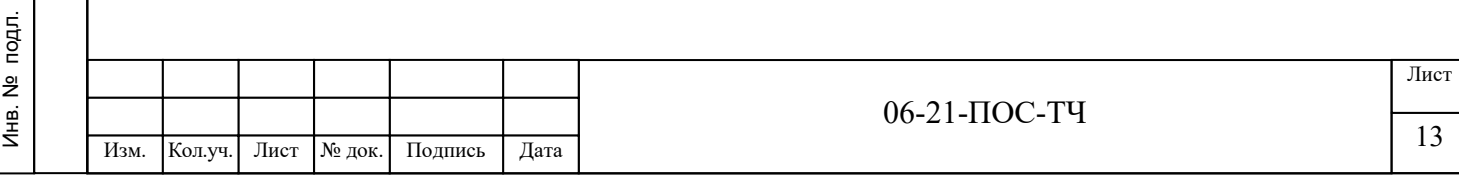

#### • *Освещенность участков производства работ*

<span id="page-17-0"></span>Освещенность участков производства строительно-монтажных работ должна быть не менее 2 лк. Рекомендуемые осветительные приборы приведены в таблице 6.

Таблица 6 - Освещение

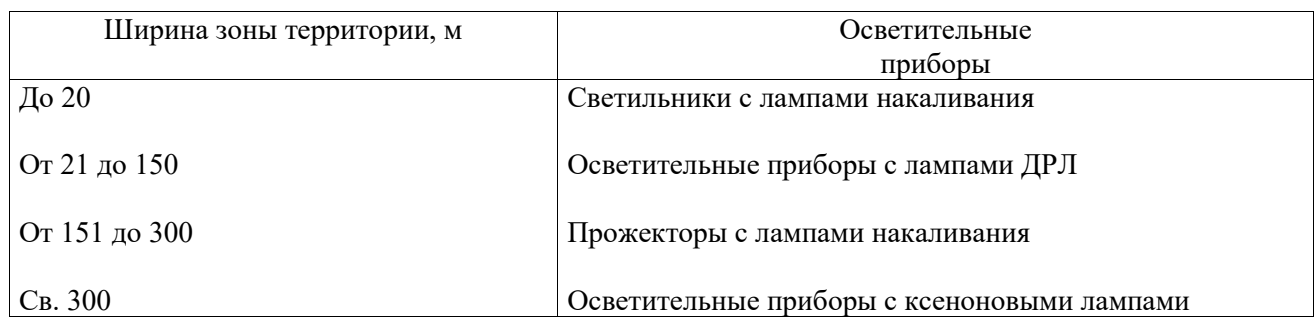

#### • *Потребность в электроэнергии*

<span id="page-17-1"></span>Основными потребителями электроэнергии на строительной площадке являются строительные машины, механизмы и установки строительной площадки или инвентарных зданий.

Суммарная номинальная мощность двигателей строительных машин и механизмов электродвигателей составит

$$
\mathbf{P}_1 = \sum_i \mathbf{P}_1^i
$$

где  $P_1^i$  - мощность электродвигателя машины, механизма, установки, инвентарного здания, кВт.

 $P_1 = 0.945$  x 2 + 0,13 x 2 + 1,6 x 2 + 5,5 + 2,8 = 13,6 kBT

Технологические процессы (оттаивание грунта, электропрогрев бетона и др.). Потребляемая мощность для технологических процессов

# $P_2 = \sum_j P_2^j$

Взам. инв. №

Baam. MHB. No

Подпись и дата

Подпись и дата

Инв. № подл.

Инв. №

подл.

где  $\mathbb{P}_2^j$  - потребляемая мощность  $j$  -го технологического процесса, кВт.

Осветительные приборы и устройства для внутреннего освещения, суммарная мощность которых составит

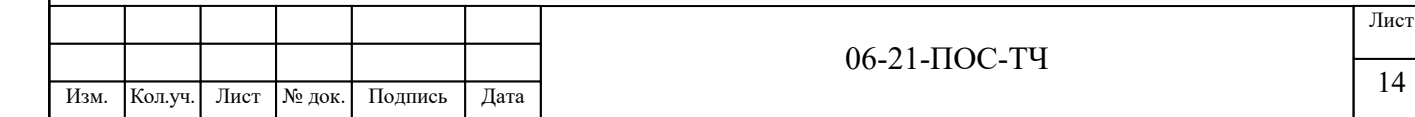

$$
\mathbf{P}_3 = \sum_{\mathbf{K}} \mathbf{P}_3^{\mathbf{K}}
$$

где  $P_3^k$  - мощность к-го осветительного прибора или установки, кВт.

 $P_3= 0.1 + 0.06$  x  $2 = 0.22$  kBT

Осветительные приборы и устройства для наружного освещения объектов и территории, суммарная мощность которых

$$
\mathbf{P}_4 = \sum_i \mathbf{P}_4^l
$$

где $\mathbb{P}^l_4\,$  - мощность -го осветительного прибора или установки, кВт.

 $P4= 2 x 0, 5 = 1$  кВт

Сварочные трансформаторы, мощность которых

$$
\mathrm{P}_5 = \sum_\mu \mathrm{P}_5^\mu
$$

Взам. инв. №

Baam. MHB. No

Подпись и дата

Подпись и дата

Инв. № подл.

подл.  $\tilde{\mathbf{z}}$ Инв. где  $P_5^{\mu}$  - мощность -го сварочного трансформатора, кВт.

Общий показатель требуемой мощности для строительной площадки составит:

$$
\mathbf{P} = \alpha \Bigg( \frac{\mathbf{K}_1 \mathbf{P}_1}{\cos \varphi_1} + \frac{\mathbf{K}_2 \mathbf{P}_2}{\cos \varphi_2} + \mathbf{K}_3 \mathbf{P}_3 + \mathbf{K}_4 \mathbf{P}_4 + \mathbf{K}_5 \mathbf{P}_5 \Bigg)
$$

где  $\alpha$  - коэффициент потери мощности в сетях в зависимости от их протяженности, сечения и др. (равен 1,05-1,1);  $\cos \varphi_1$  - коэффициент мощности для группы силовых потребителей электромоторов (равен 0,7);  $\cos \varphi_2$  - коэффициент мощности для технологических потребителей (равен 0,8);  $K_1$ - коэффициент одновременности работы электро-моторов (до 5 шт. - 0,6; 6-8 шт. - 0,5; более 8 шт. - 0,4);  $K_2$  - то же, для технологических потребителей (принимается равным 0,4);  $K_3$  - то же, для внутреннего освещения (равен 0,8);  $K_4$  - то же, для наружного освещения (равен 0,9);  $K_5$  - то же, для сварочных трансформаторов (до 3 шт. - 0,8; 3-5 шт. - 0,6; 5-8 шт. - 0,5 и более 8 шт. - 0,4).

 $P = 1,1 \times (0.6 \times 10,9/0,7 + 0.8 \times 0,22 + 0.9 \times 1) = 19 \text{ kBr}.$ 

В городских условиях выбор источников электроэнергии для временного электроснабжения строительной площадки осуществляется обычно за счет подключения к городской электросистеме. При невозможности подсоединения к городской электросистеме применяют инвентарные электростанции, которые располагают в местах сосредоточения потребителей электроэнергии.

06-21-ПОС-ТЧ  $\frac{15}{15}$  Изм. Нол. уч. | Лист | Медок. | Подпись | Дата | Дата | Изм. | Изм. | Изм. | Изм. | Изм. | Изм. | Изм. | Изм. | Изм. | Изм. | Изм. | Изм. | Изм. | Изм. | Изм. | Изм. | Изм. | Изм. | Изм. | Изм. | Изм. | Изм. Лист Кол.уч. № док.

Электроснабжение строительства будет осуществляться от ДЭС, установленной на период строительства.

Схема энергоснабжения участка строительства разрабатывается в ППР.

#### **2.1.2 Основной период строительства**

<span id="page-19-0"></span>Основной период строительства на техническом этапе рекультивации включает в себя следующие виды работ:

Проведение земляных работ по срезке пластов твердых коммунальных отходов, работы выполняются с перемещением во временный отвал на заранее подготовленную площадку на свалочном теле.

Проведение земляных работ по срезке, террасированию и уплотнению откосов свалочного тела до проектных отметок. Заложение откосов при выполаживании; грунтование срезанной поверхности глинистым грунтом.

#### *Формирование свалочного тела*

Формирование проектного контура обеспечивается:

− разработкой грунта в зонах его избытка с последующей транспортировкой в зону дефицита грунта и дальнейшим разравниванием с уплотнением.

Уплотнение твердых коммунальных отходов, уложенных на рабочей карте слоями по 0,5 м, осуществляется бульдозерами массой 14 т и на базе тракторов мощностью 75-100 кВт (100-130 л.с.) с прицепными катками 25 т. Уплотнение слоями более 0,5 м не допускается. Уплотнение осуществляется не менее, чем 4-х кратным проходом бульдозера по одному следу. Бульдозеры, уплотняющие твердые коммунальные отходы, должны двигаться вдоль длинной стороны карты.

Увлажнение твердых коммунальных отходов летом необходимо осуществлять в пожароопасные периоды. Расход воды на полив принимается 10 л на 1  $\text{M}^3$  TKO.

• *Устройство технологических проездов и площадок*

- <span id="page-19-1"></span>планировка основания проездов бульдозером;
- − разработка грунта дорожной одежды бульдозером;
- устройство песчаного основания;
- укладка полотна из нетканого геосинтетического материала;
- укладка дорожных плит ПАГ-18 (6000х2000х180);
- заделка стыков и швов.

Взам. инв. №

Взам. инв.

ğ

Подпись и дата

Подпись и дата

Инв. № подл.

Инв. №

подл.

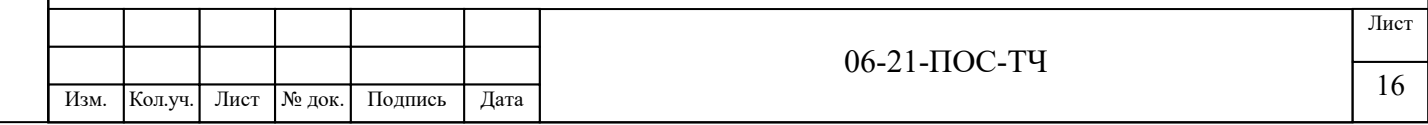

#### <span id="page-20-0"></span>• *Устройство защитного экрана на уклонах 1:3:*

Отсыпка, планировка, уплотнение выравнивающего слоя 30см:

- завоз глинистого грунта;
- разравнивание грунта толщиной 30 см бульдозером;
- − уплотнение грунта бульдозером.

#### Укладка дренажного композитного материала внахлест:

- выгрузка материалов автомобильным краном;
- резка геокомпозита ножом;
- укладка геокомпозита в проектное положение.

Укладка и сварка геомембраны. Геомембрана с контролем швов:

- выгрузка материалов автомобильным краном;
- раскатка рулонов геомембраны (направление раскатки сверху вниз);
- резка геомембраны;
- − укладка геомембраны в проектное положение (вручную с применением лебедок);
- − сварка швов геомембраны экструдером;
- проверка качества сварных соединений путем подачи давления воздуха в межшовное пространство.

При выполнении работ по укладке мембраны ее устойчивость на откосе обеспечивается путем пригрузки мешками с песком.

#### Укладка дренажного композитного материала внахлест:

- выгрузка материалов автомобильным краном;
- резка геокомпозита ножом;
- укладка геокомпозита в проектное положение.

#### Отсыпка, планировка, нижнего рекультивационного слоя 80см:

завоз глинистого грунта;

Взам. инв. №

Взам. инв. №

Подпись и дата

Подпись и дата

Инв. № подл.

Инв. №

- разравнивание грунта толщиной 80 см по поверхности экрана бульдозером;
- − уплотнение грунта бульдозером.

#### Укладка дренажного композитного материала геомат внахлест:

выгрузка материалов автомобильным краном;

резка геокомпозита ножом;

− крепление анкерами;

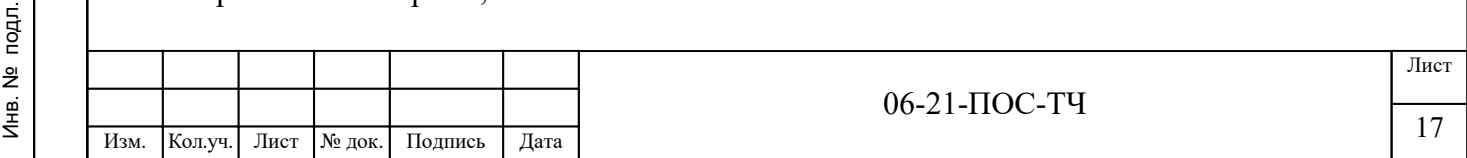

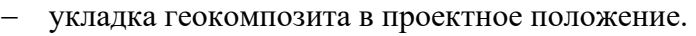

#### Растительный грунт h=0,2 м

- завоз глинистого грунта;
- разравнивание грунта толщиной 20 см по поверхности экрана ручным катком.

#### • *Устройство системы пассивной дегазации*

- <span id="page-21-0"></span>− бурение скважин диаметром 700 мм;
- − установка в скважину обсадной стальной трубы диаметром 630 мм;
- − установка в центр обсадной стальной трубы 219 мм;
- опускание перфорированной трубы диаметром 110 мм из полиэтилена с устройством компенсаторов;
- засыпка межтрубного пространства с послойным уплотнением щебня фр. 20-40мм;
- устройство глиняного замка;
- извлечение обсадных труб.

#### • *Завершение технического этапа*

<span id="page-21-2"></span><span id="page-21-1"></span>демонтаж бытового городка

#### **2.2 Биологический этап рекультивации**

Основные виды работ биологического этапа рекультивации:

- подготовка почвы для устройства партерного и обыкновенного газона без внесения растительной земли механизированным способом;
- − посев газонов партерных, мавританских и обыкновенных вручную; семена газонных трав.
- − полив зеленых насаждений из шланга поливомоечной машины 3 полива за год;
- − внесение удобрений методом гидропосев- Азофоска марки 1:1:1 насыпью;
- выкашивание газонов партерных и обыкновенных моторной косилкой 3 покоса за год;

Видовой состав высеваемых трав и его обоснование, оптимальные сроки и технология высева на биологическом этапе представлены в Приложении Раздел 06-21-ПЗ.

Необходимое количество технической воды составляет в среднем 200 м<sup>3</sup> на 1 га при одноразовом поливе. Площадь озеленения составляет 25422,52 м<sup>2</sup> (2,54 га).

Расход воды при одноразовом поливе составит:

 $2,54 * 200 = 508,45 \text{ m}^3$ 

Взам. инв. №

Взам. инв.

ğ

Подпись и дата

Подпись и дата

Инв. № подл.

Инв. №

подл.

Полив территории производится поливальными машинами по мере необходимости.

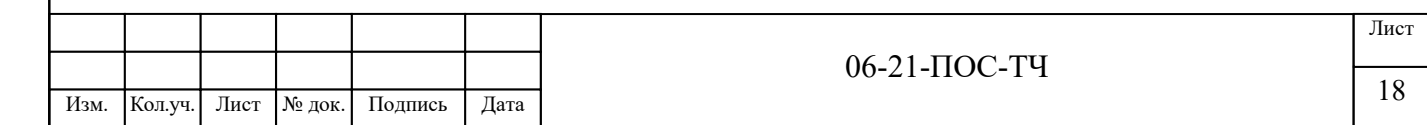

#### **3. Обоснование принятой продолжительности рекультивации свалки**

<span id="page-22-0"></span>Технический этап, продолжительностью 18 месяцев, включает подготовительный период, продолжительностью 2 месяца, и основной, продолжительностью 16 месяцев. Работы выполняются подрядной организацией, имеющей соответствующие разрешения и лицензии. Работы выполняются круглый год.

Биологический этап, продолжительностью 4 года. Работы рекомендуется выполнять специализированной организацией, осуществляющей эксплуатацию рекультивируемой свалки. Работы имеют сезонный характер.

Продолжительность строительства принята в соответствии с календарным планом производства работ.

В графической части приведен календарный план рекультивации свалки с разбивкой по месяцам.

Согласно расчетам календарного графика, обеспечение работ рабочими и ИТР приведено в таблице 3.1 (в соответствии с п. 4.14.1 МДС 12-46.2008).

Таблица 3.1 – Потребность в строительных кадрах

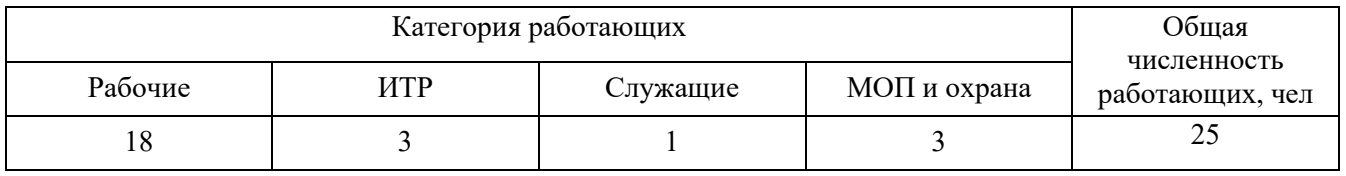

На объекте предусматривается режим работы в 1 смену с перерывом на обед 1 час.

Для выполнения работ технического этапа рекультивации на объекте предусматривается привлечение местных строительно-монтажных организаций.

Работы биологический этапа рекультивации рекомендуется проводить с привлечением специализированной организации сельскохозяйственного профиля.

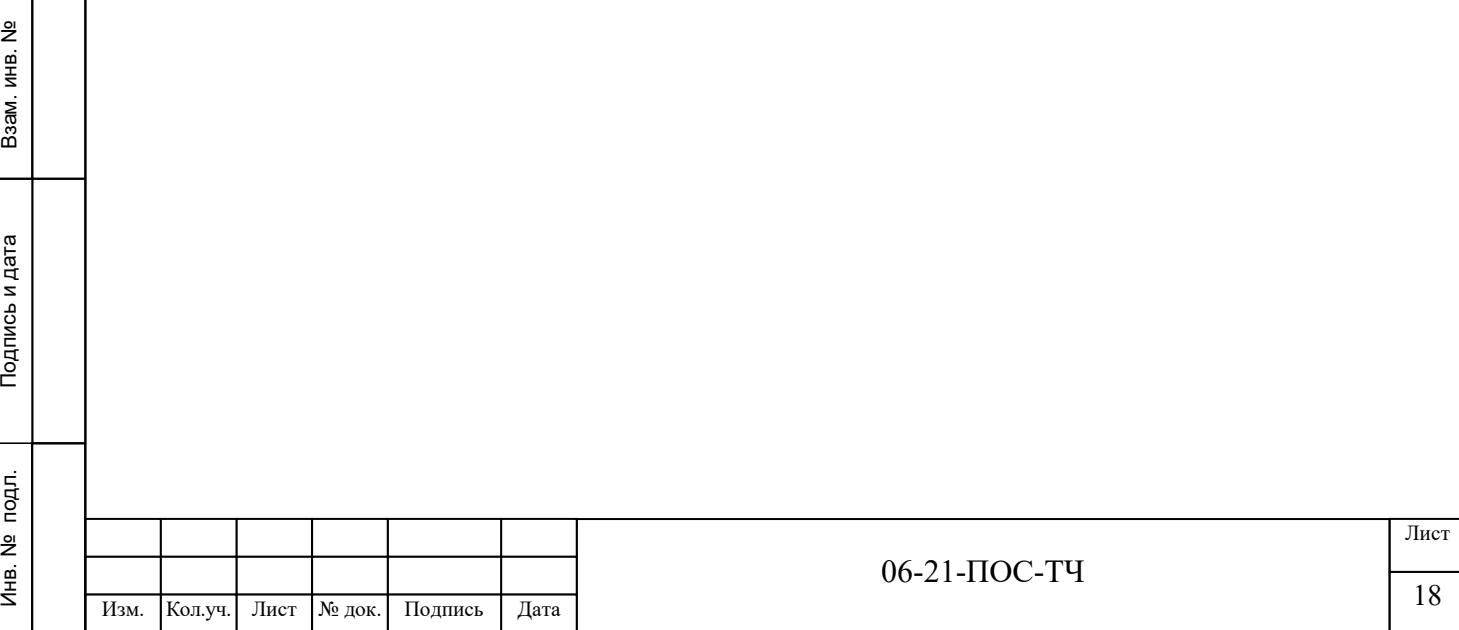

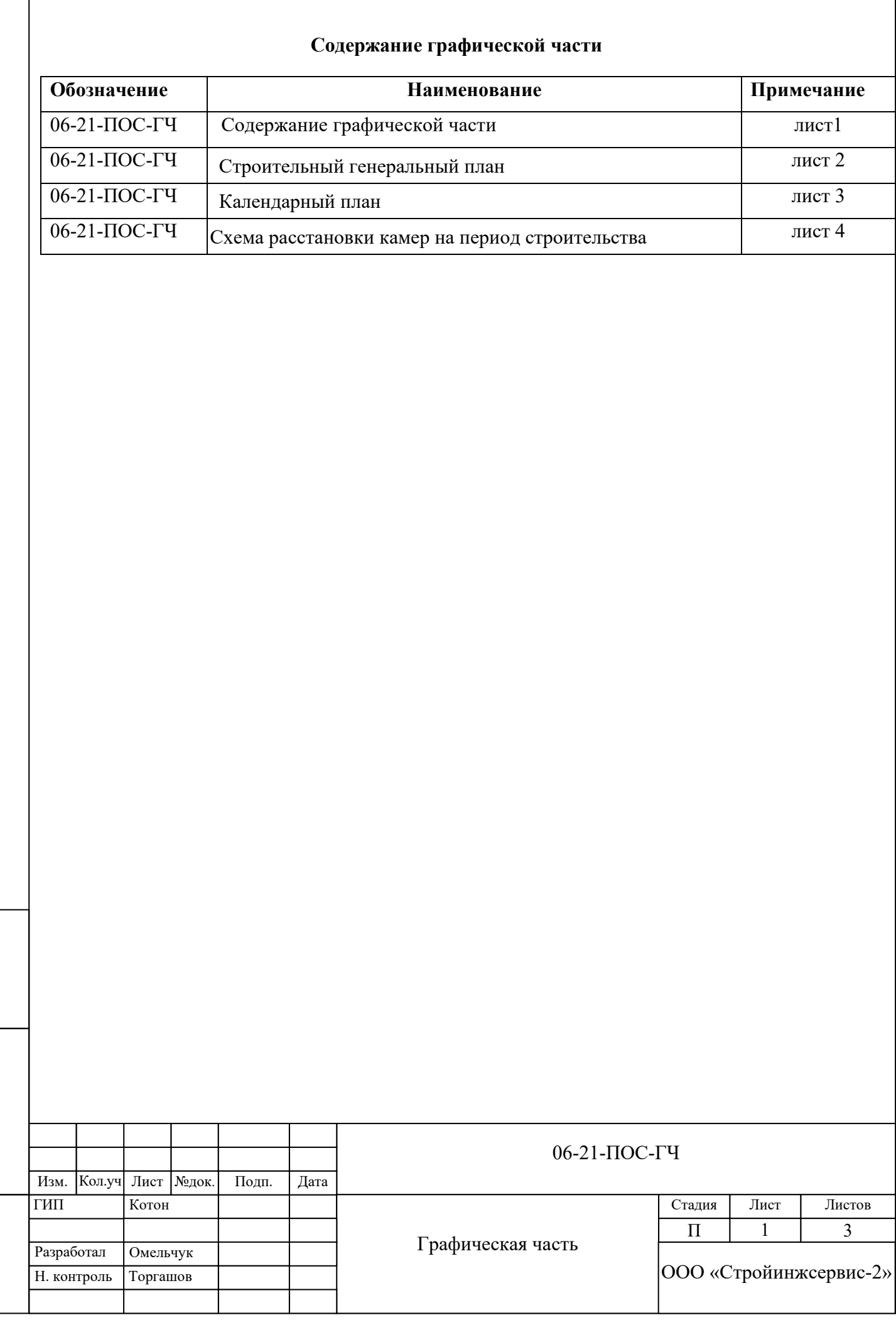

Взам. инв. №

Подпись и дата

Подпись и дата

Инв. № подл.

Инв. № подл.

*Ограждение территории полигона Границы земельных участков Направление уклона прверхности ∭∭∭∭∑ Временные площадки и дороги<br><u>30.0⊗SSSS</u> Временные площадки для разгрузки ТКО Временные здания и сооружения Временные здания и сооружения* Ограждение территории полигона<br>Дорога из ПАГ-18 с обочиной из щебня<br>Временные здания и сооружения<br>Временные площадки и дороги<br>Временные площадки для разгрузки ТК<br>Направление уклона прверхности<br>Проектируемый въезд – выезд

Проектируемый въезд – выезд<br>Охранная зона ЛЭП

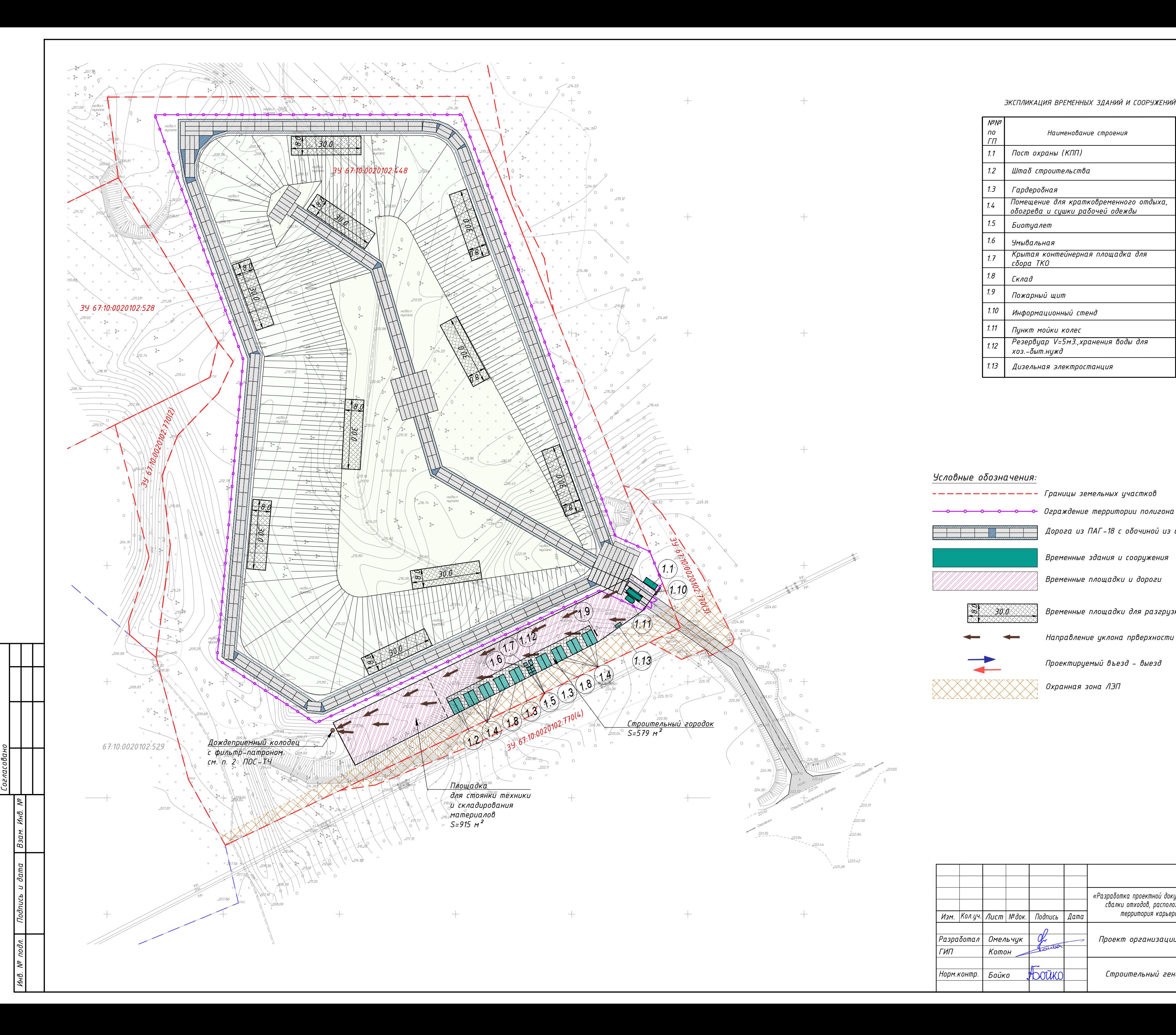

 $+$ 

 $+$ 

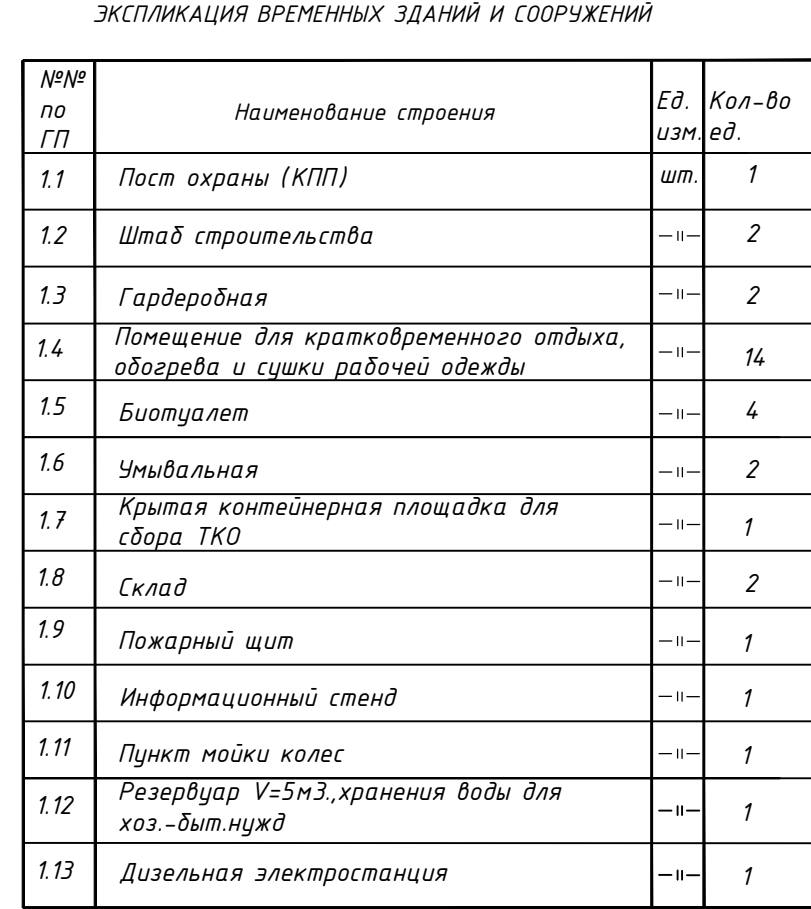

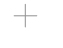

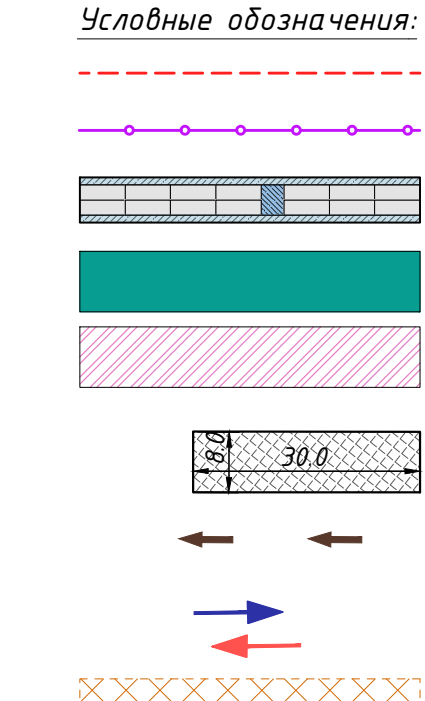

*Формат*

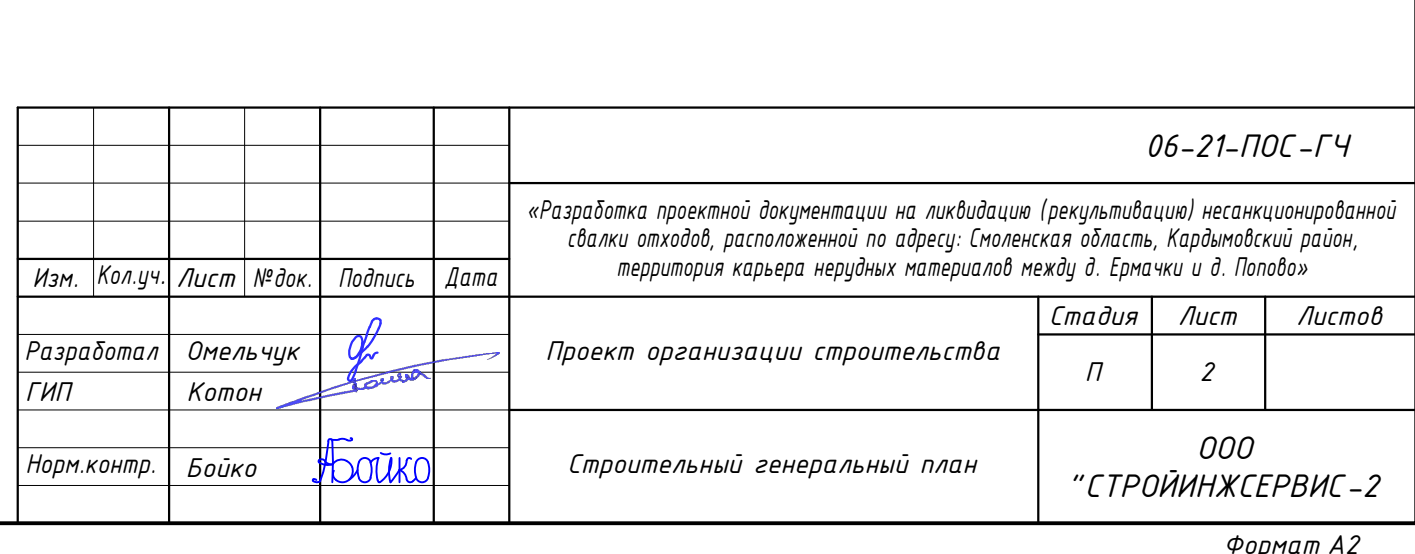

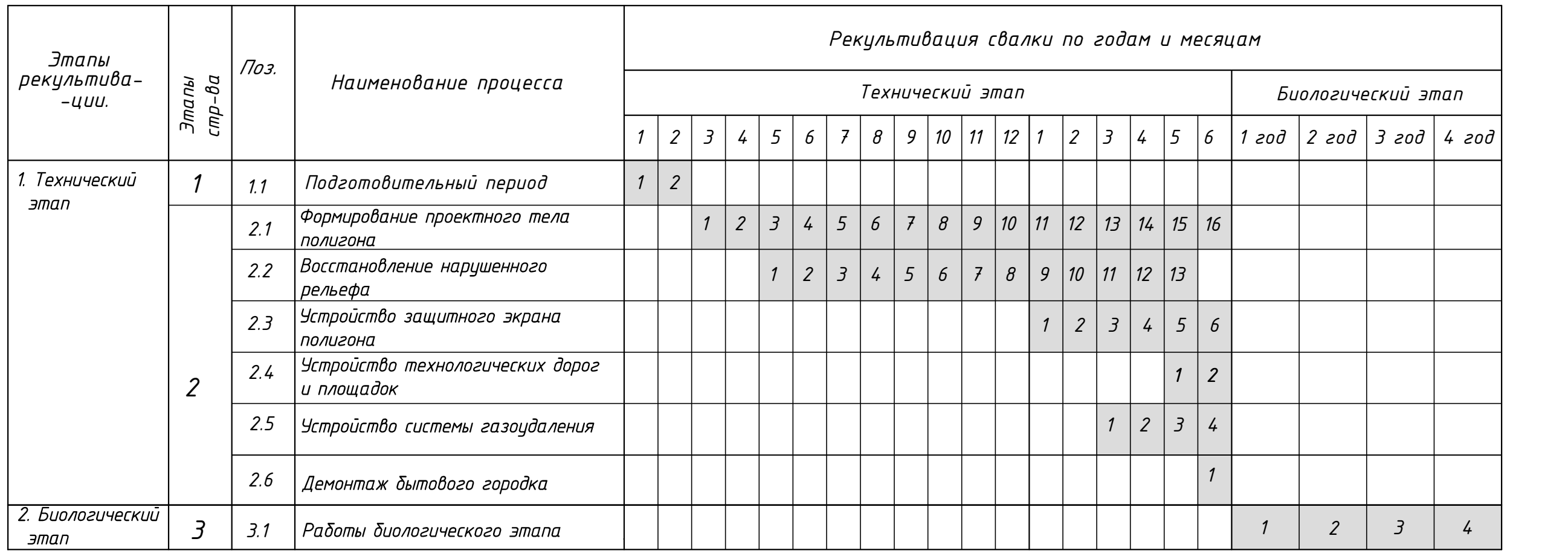

*А3*

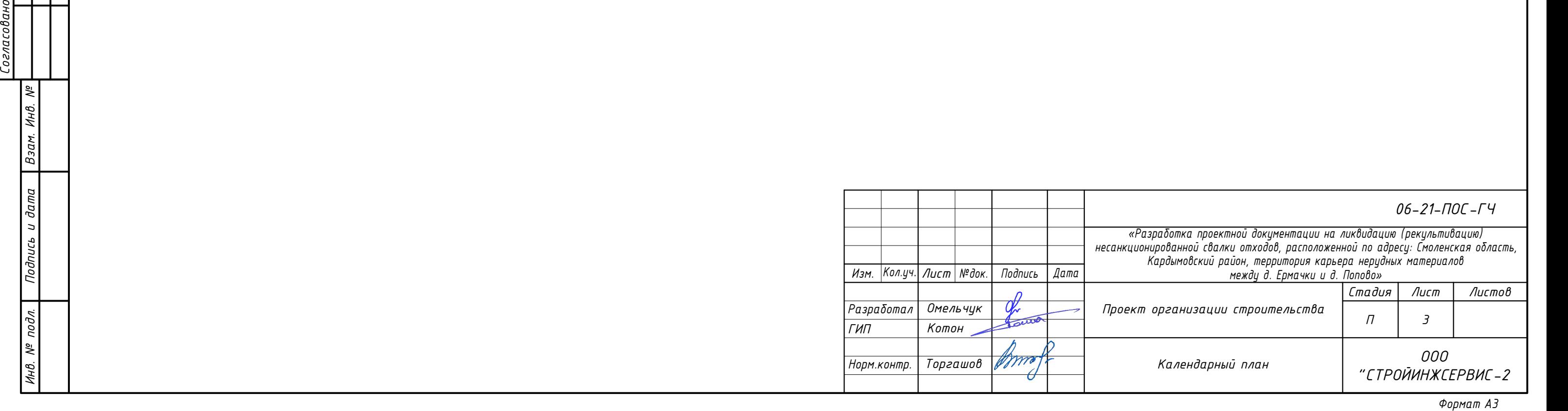

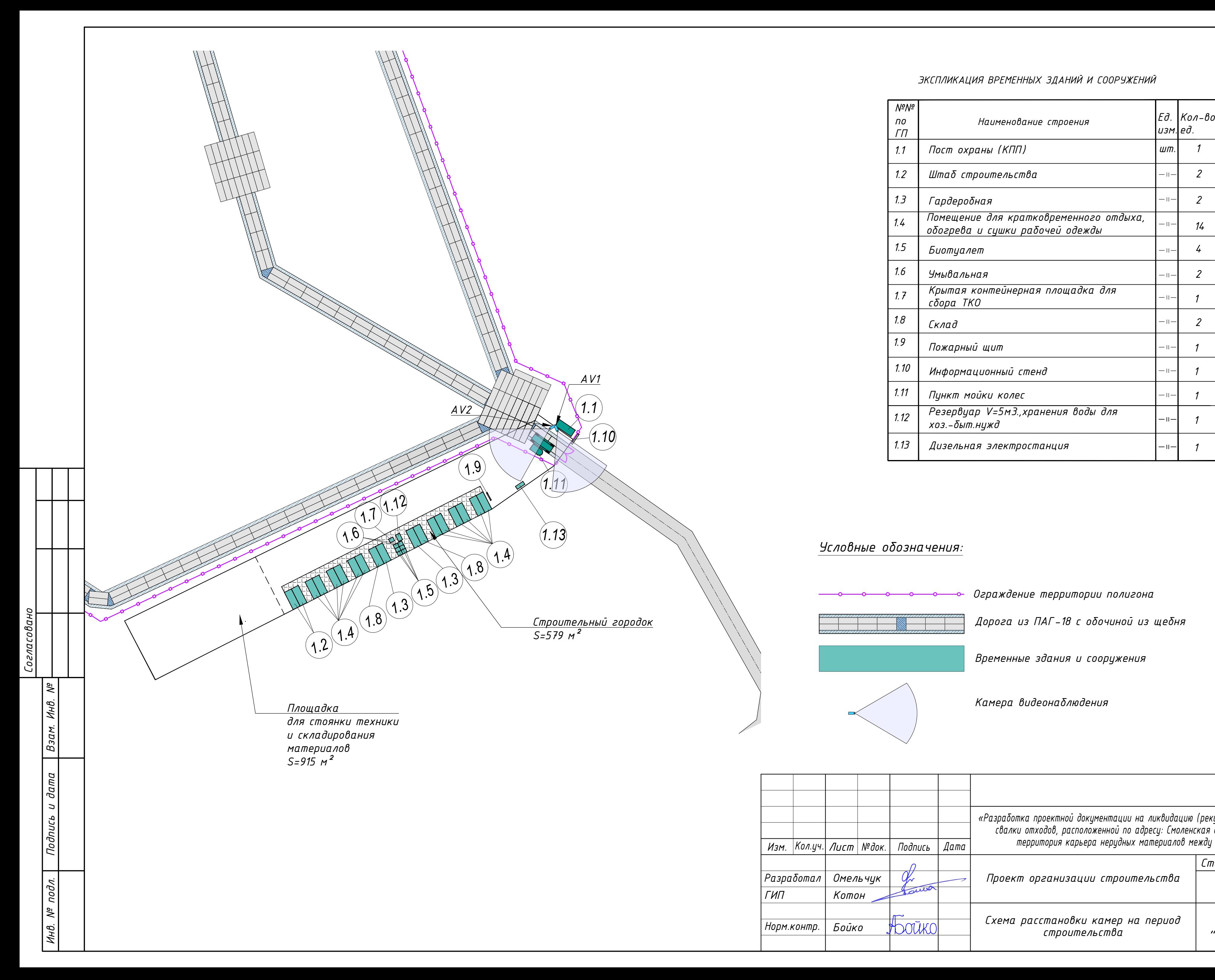

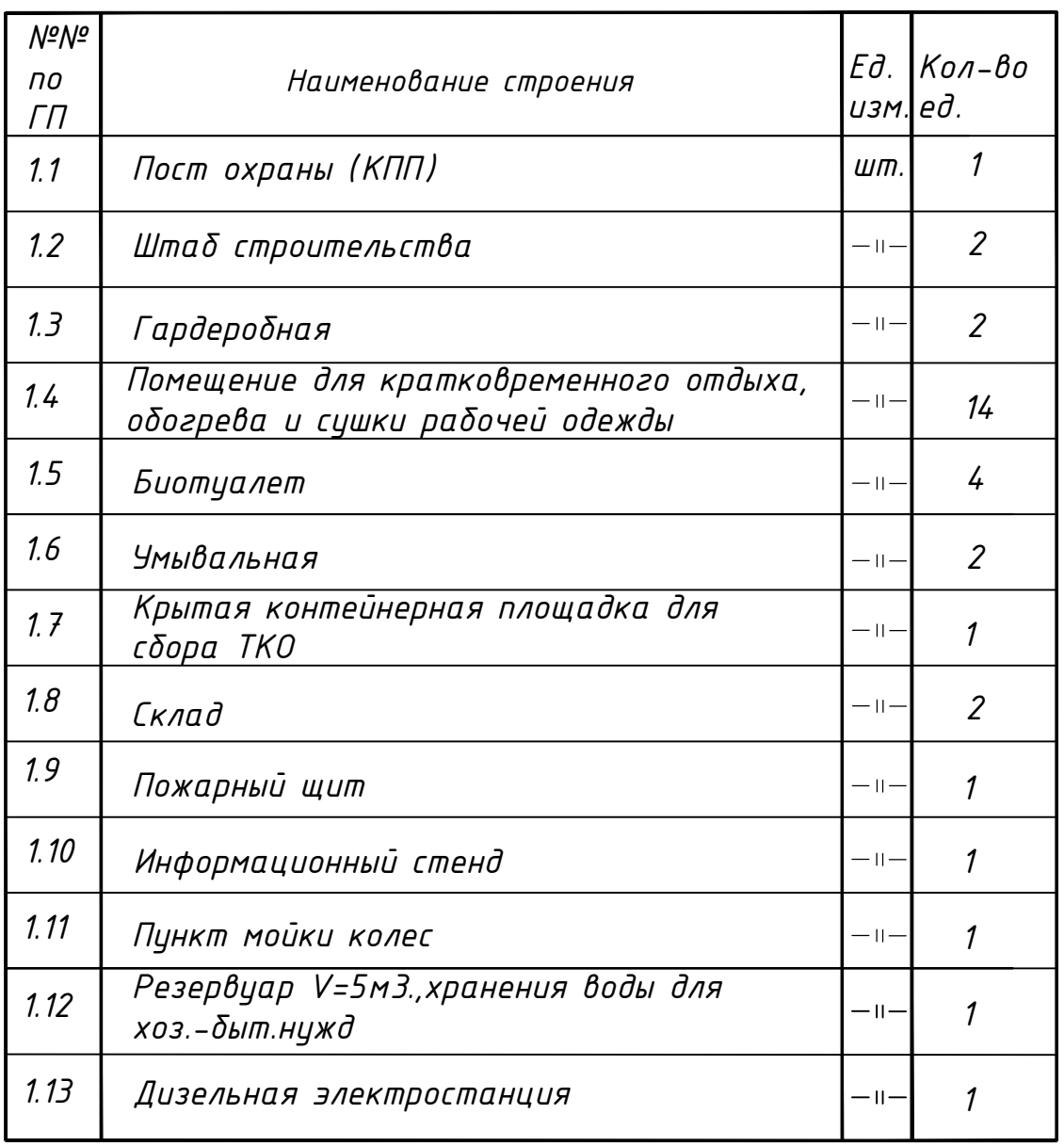

# *Условные обозначения:*

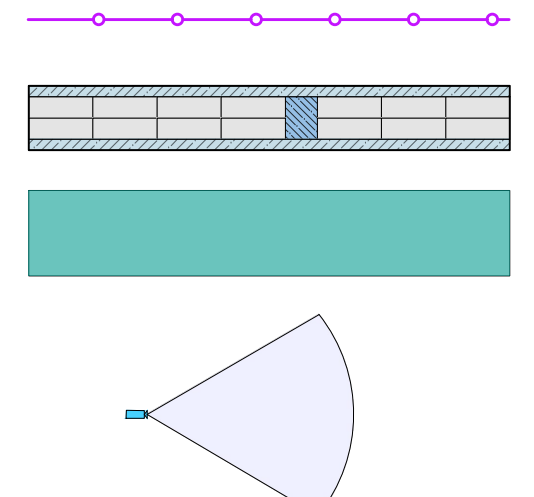

*Ограждение территории полигона*

Дорога из ПАГ-18 с о<mark>бочиной и:</mark><br>Временные здания и сооружения -<br>Ограждение территории полигона<br>Дорога из ПАГ–18 с оδочиной из щеδня

*Временные здания и сооружения*<br>Камера видеонаблюдения

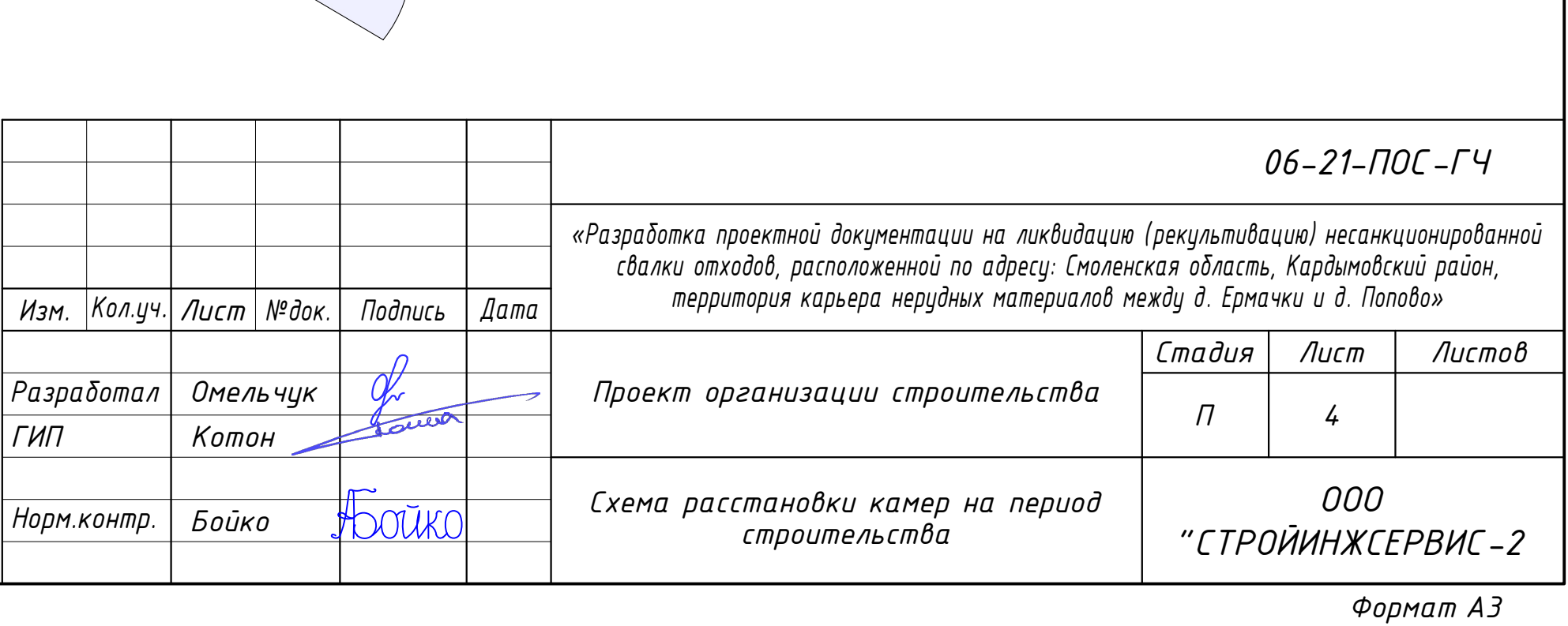

# **Приложения**

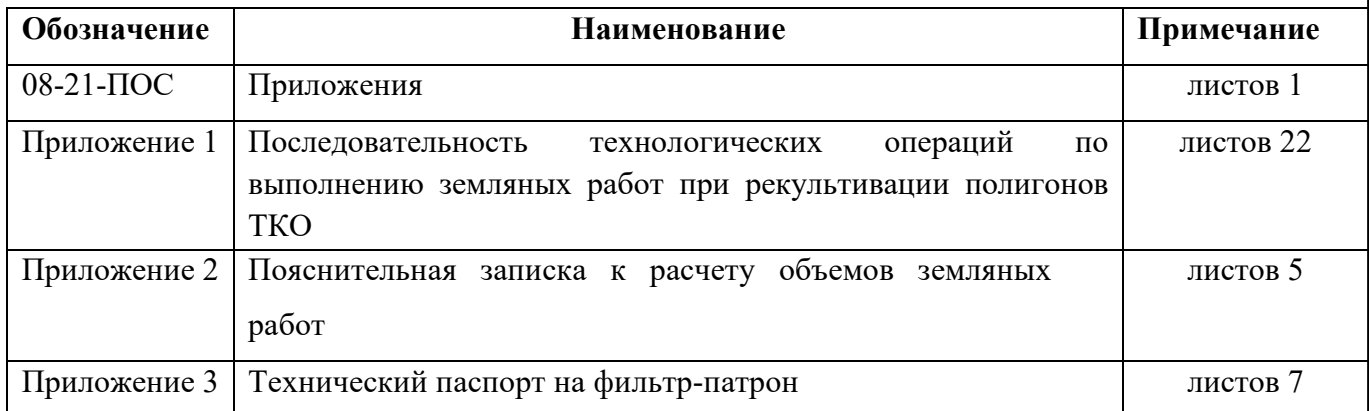

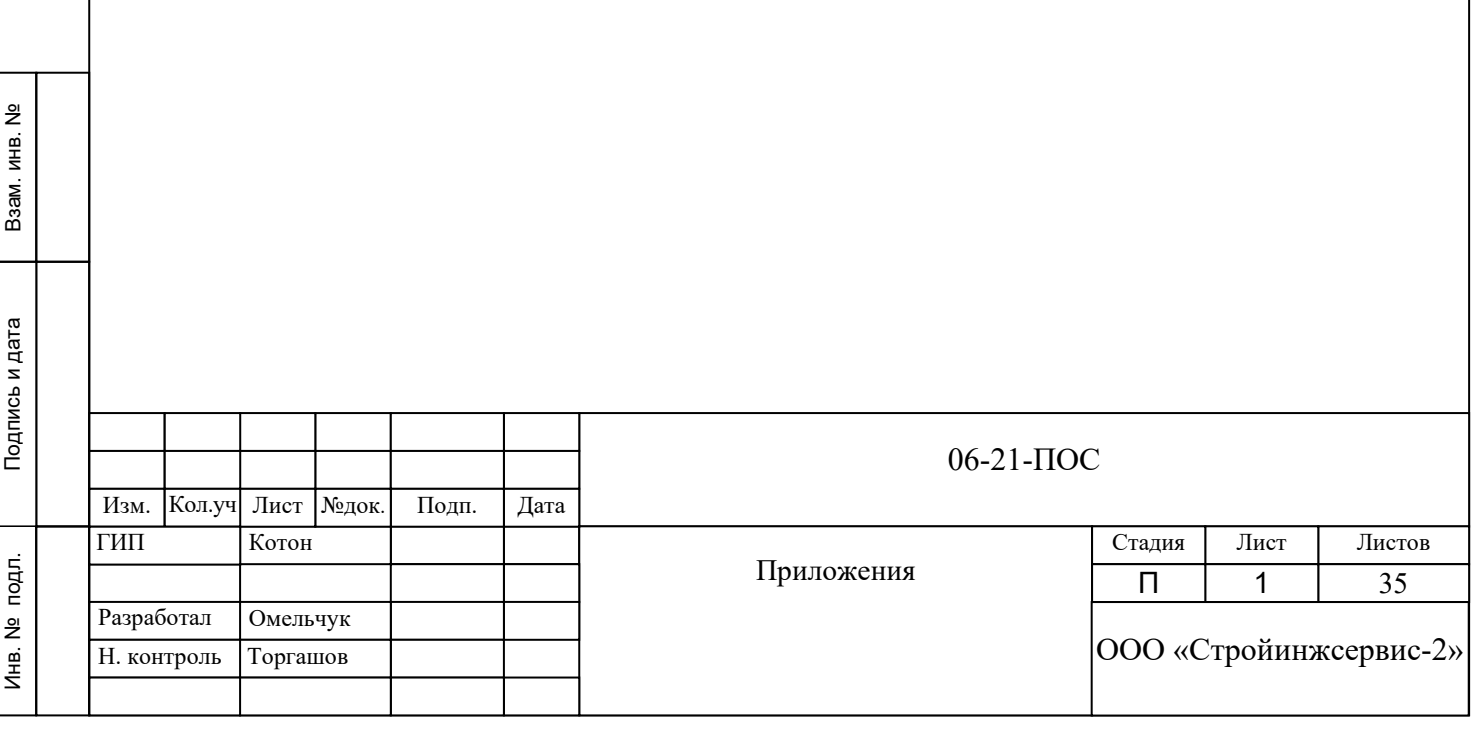

Приложение 1 Раздел 3.1 ПОС

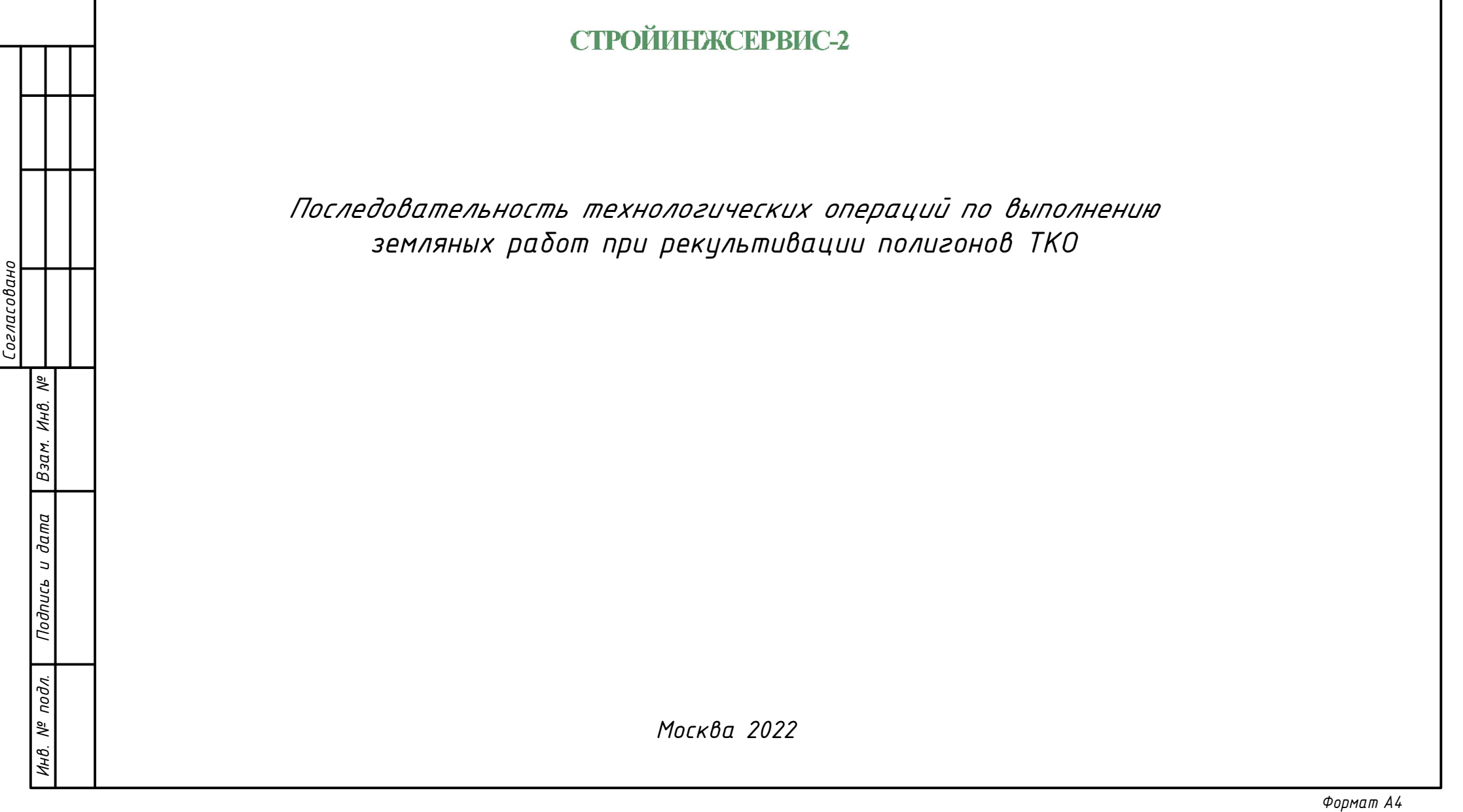

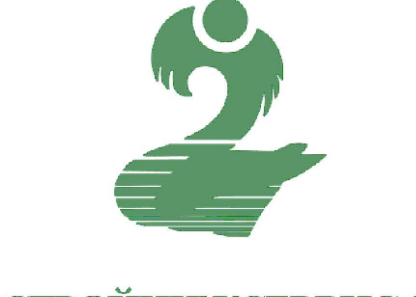

СТРОЙИНЖСЕРВИС-2

*Последовательность технологических операций по выполнению земляных работ при рекультивации полигонов ТКО*

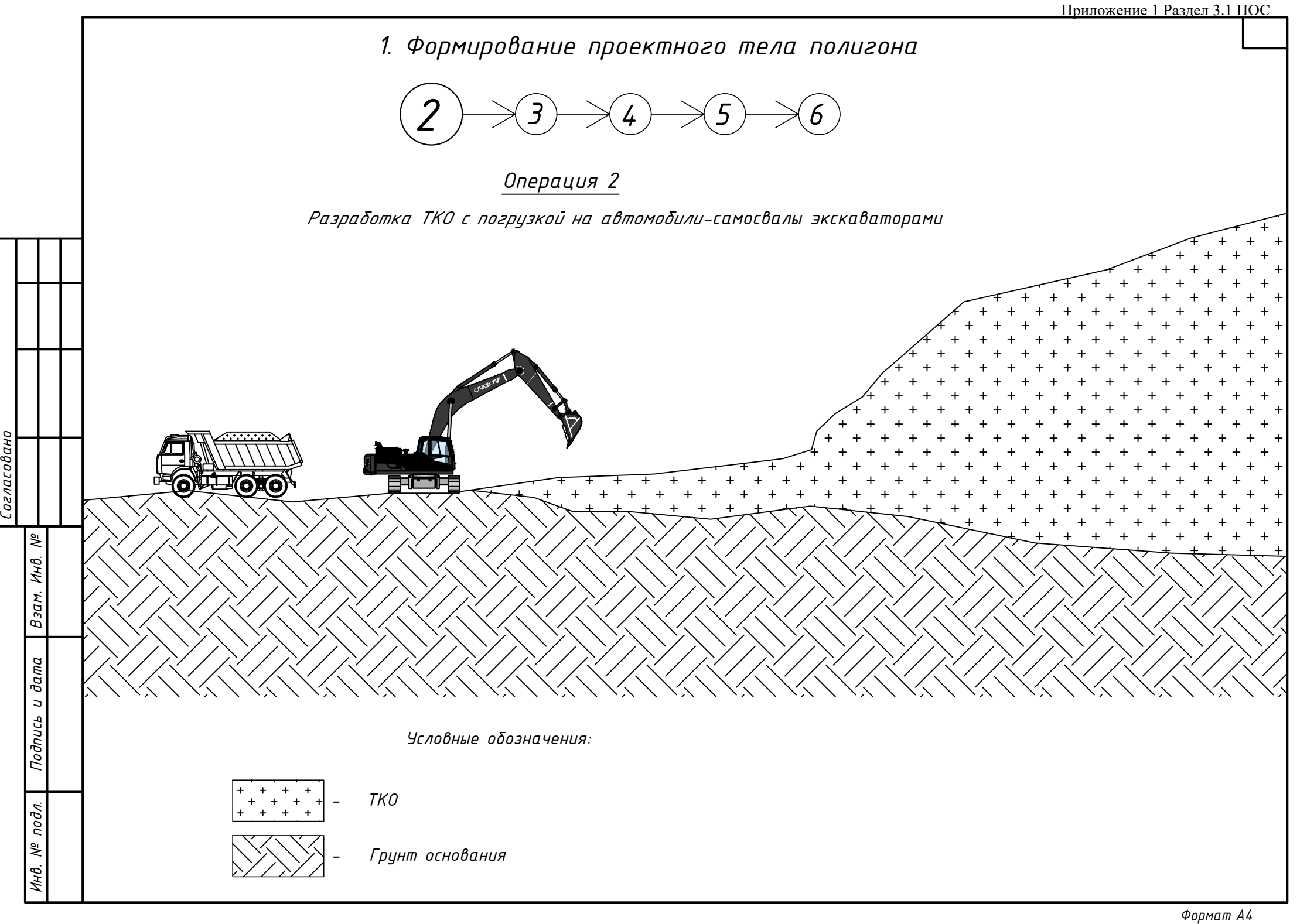

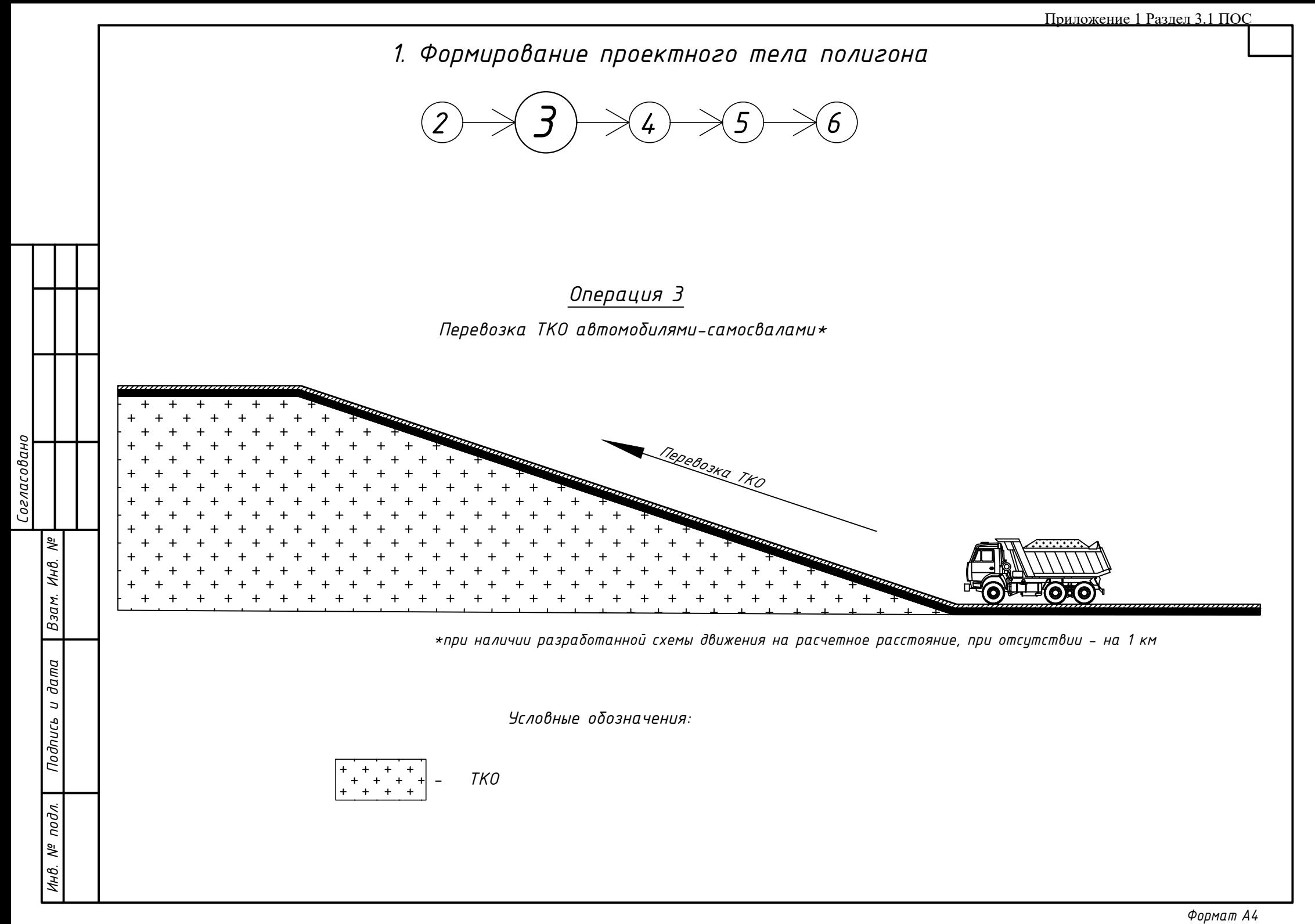

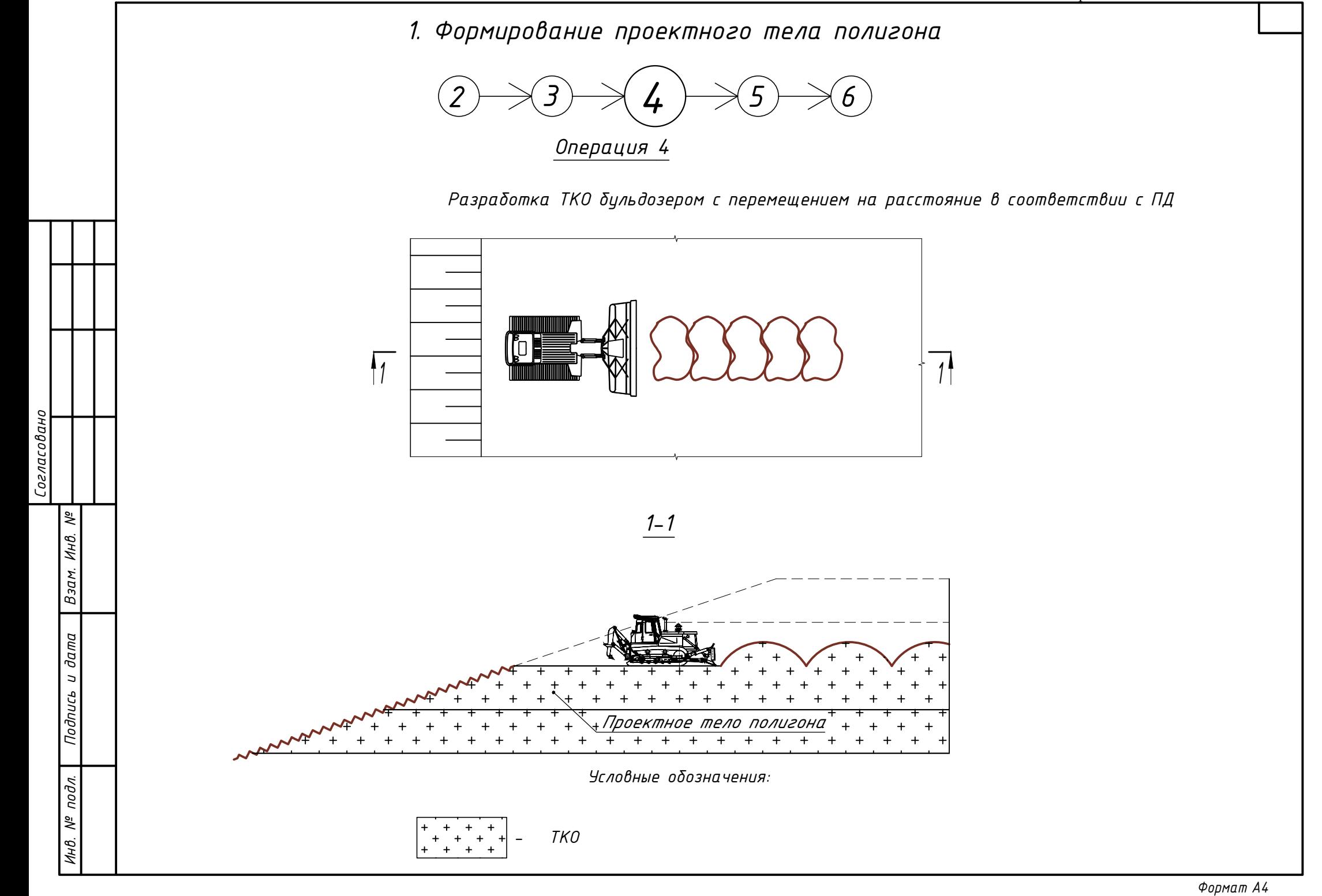

*1. Формирование проектного тела полигона*

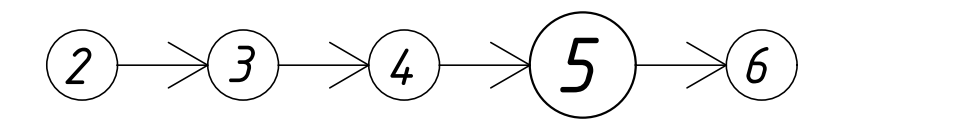

# *Операция 5*

*Уплотнение ТКО бульдозерами. 4 прохода по одному следу, толщина слоя 50 см*

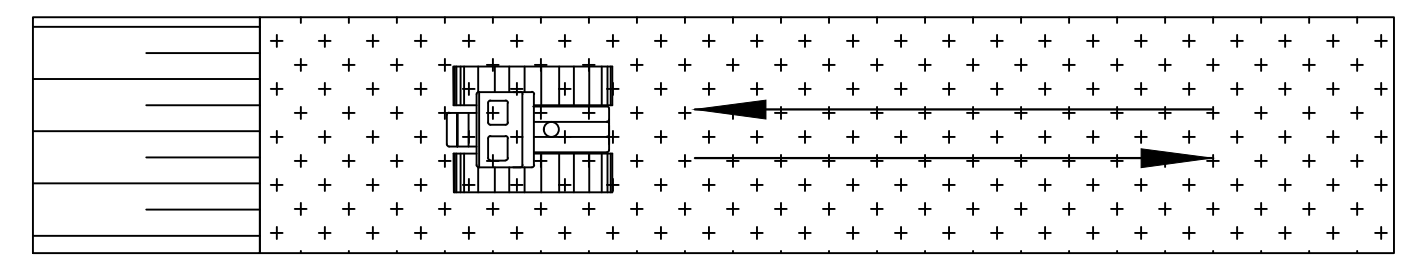

*Уплотнение ТКО прицепными катками. 4 прохода по одному следу, толщина слоя 50 см*

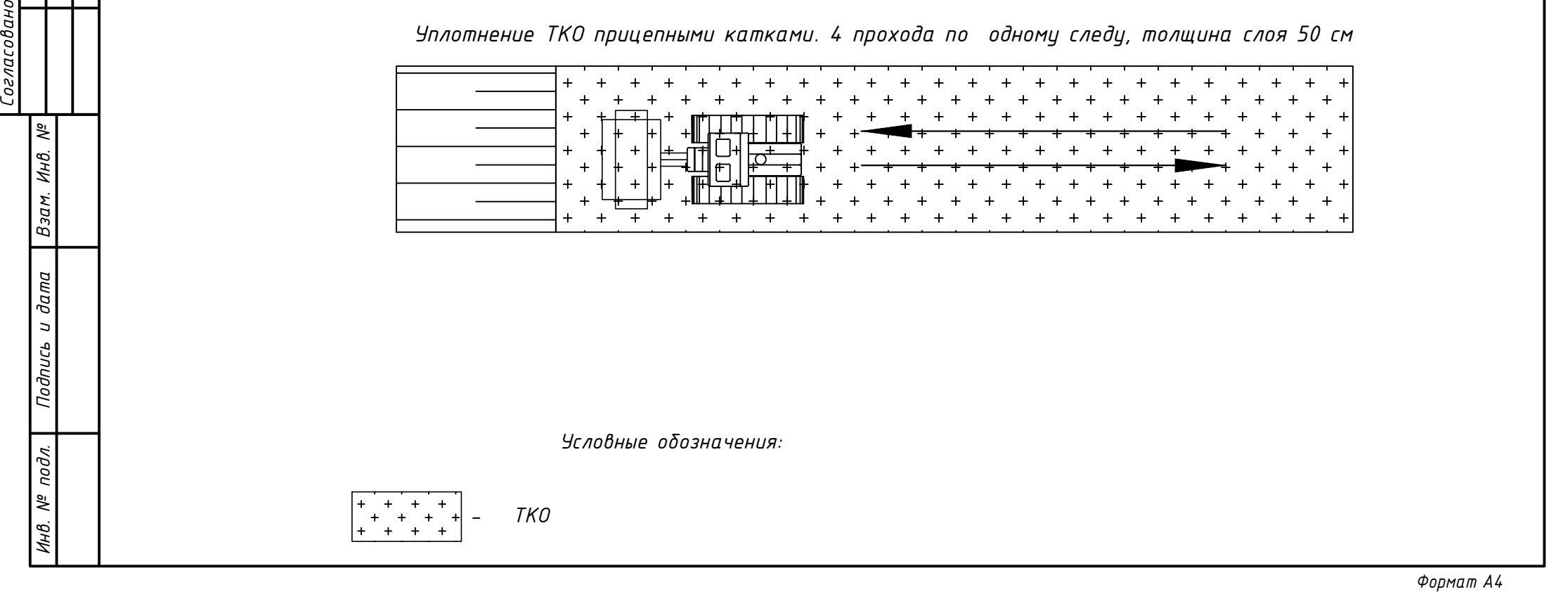

*Условные обозначения:*

$$
\frac{4\sqrt{3}}{2}
$$
\n
$$
\frac{4\sqrt{3}}{2}
$$
\n
$$
\frac{4}{2}
$$
\n
$$
\frac{4}{2}
$$
\n
$$
\frac{4}{2}
$$
\n
$$
\frac{4}{2}
$$
\n
$$
\frac{4}{2}
$$
\n
$$
\frac{4}{2}
$$
\n
$$
\frac{4}{2}
$$
\n
$$
\frac{4}{2}
$$
\n
$$
\frac{4}{2}
$$
\n
$$
\frac{4}{2}
$$
\n
$$
\frac{4}{2}
$$
\n
$$
\frac{4}{2}
$$
\n
$$
\frac{4}{2}
$$
\n
$$
\frac{4}{2}
$$
\n
$$
\frac{4}{2}
$$
\n
$$
\frac{4}{2}
$$
\n
$$
\frac{4}{2}
$$
\n
$$
\frac{4}{2}
$$
\n
$$
\frac{4}{2}
$$
\n
$$
\frac{4}{2}
$$
\n
$$
\frac{4}{2}
$$
\n
$$
\frac{4}{2}
$$
\n
$$
\frac{4}{2}
$$
\n
$$
\frac{4}{2}
$$
\n
$$
\frac{4}{2}
$$
\n
$$
\frac{4}{2}
$$
\n
$$
\frac{4}{2}
$$
\n
$$
\frac{4}{2}
$$
\n
$$
\frac{4}{2}
$$
\n
$$
\frac{4}{2}
$$
\n
$$
\frac{4}{2}
$$
\n
$$
\frac{4}{2}
$$
\n
$$
\frac{4}{2}
$$
\n
$$
\frac{4}{2}
$$
\n
$$
\frac{4}{2}
$$
\n
$$
\frac{4}{2}
$$
\n
$$
\frac{4}{2}
$$
\n
$$
\frac{4}{2}
$$
\n
$$
\frac{4}{2}
$$
\n
$$
\frac{4}{2}
$$
\n
$$
\frac{4}{2}
$$
\n
$$
\frac{4}{2}
$$
\n
$$
\frac{4}{2}
$$
\n
$$
\frac{4}{2}
$$
\n
$$
\frac{4}{2}
$$
\n
$$
\frac{4}{2}
$$
\n
$$
\frac{4}{2}
$$
\n
$$
\frac{4}{2}
$$
\n<math display="block</math>

Приложение 1 раздел 3.1 ПОС

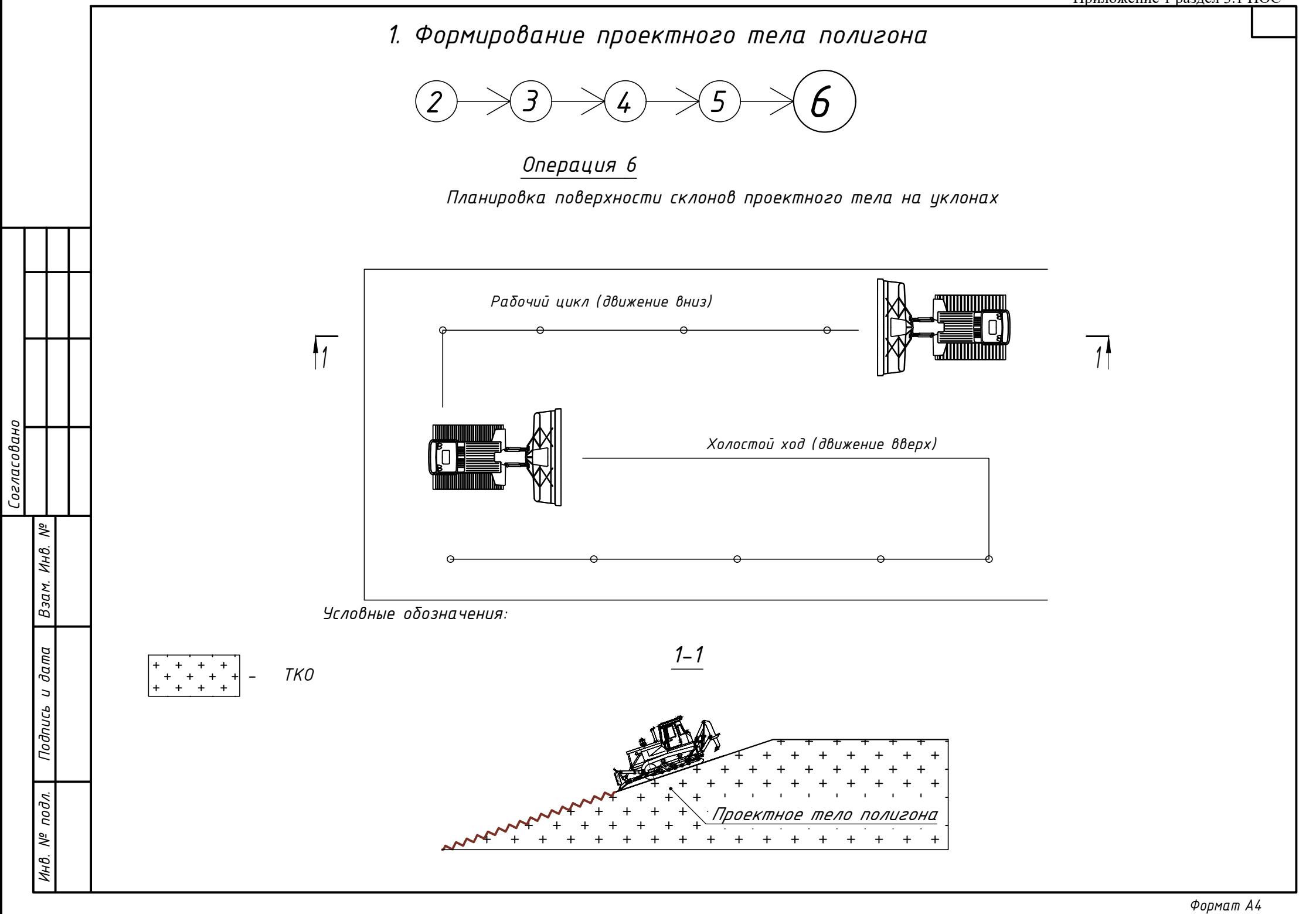

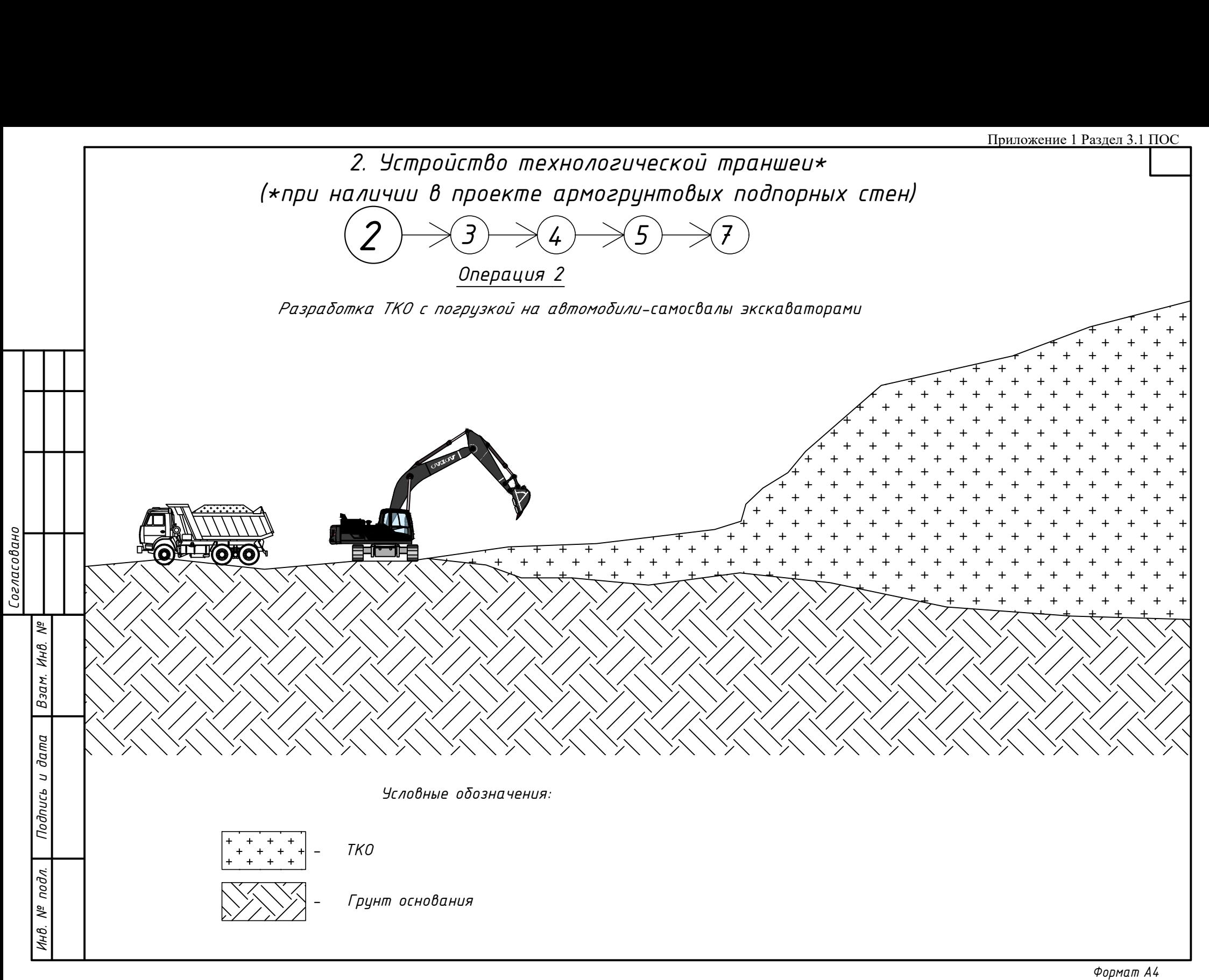

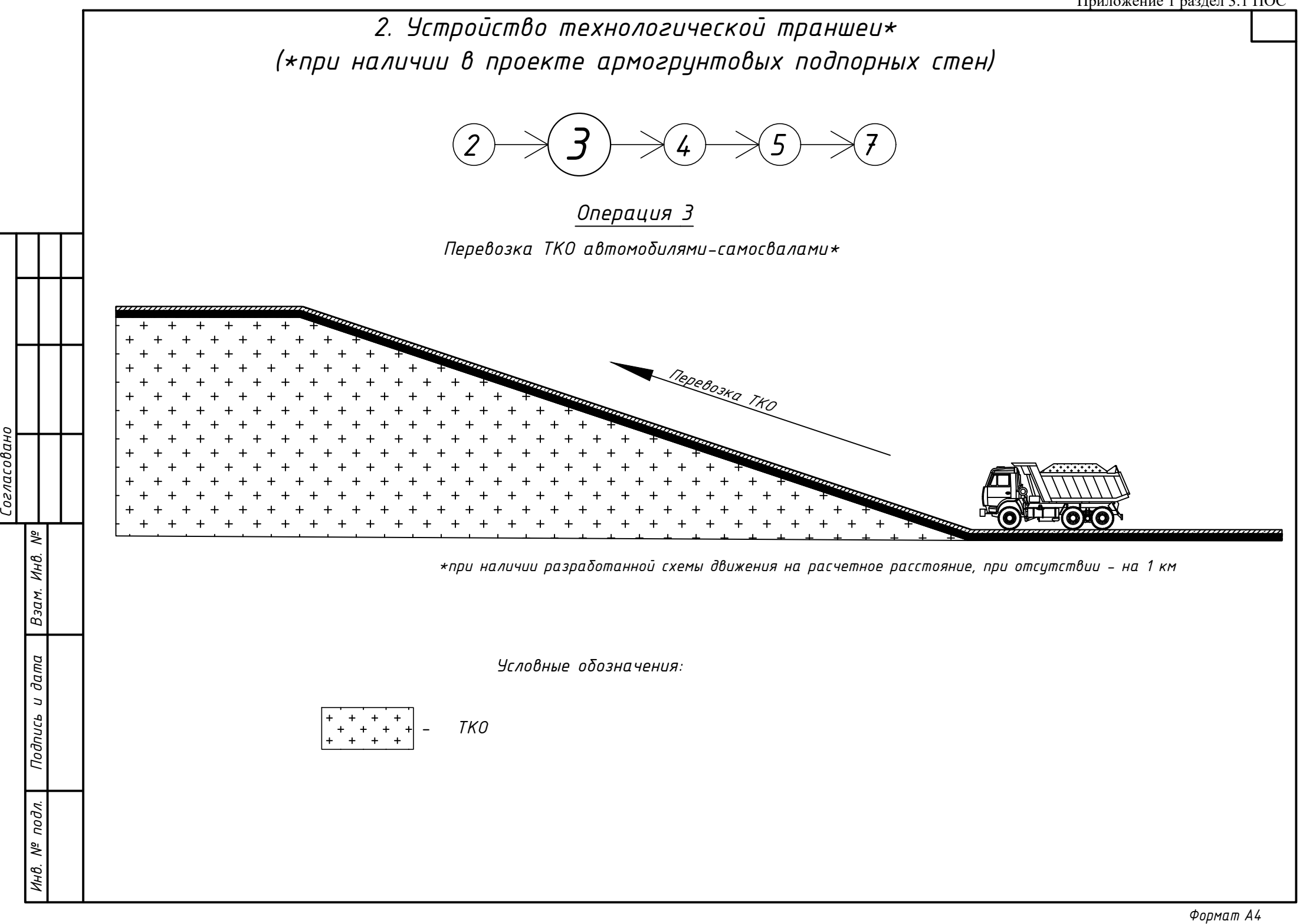

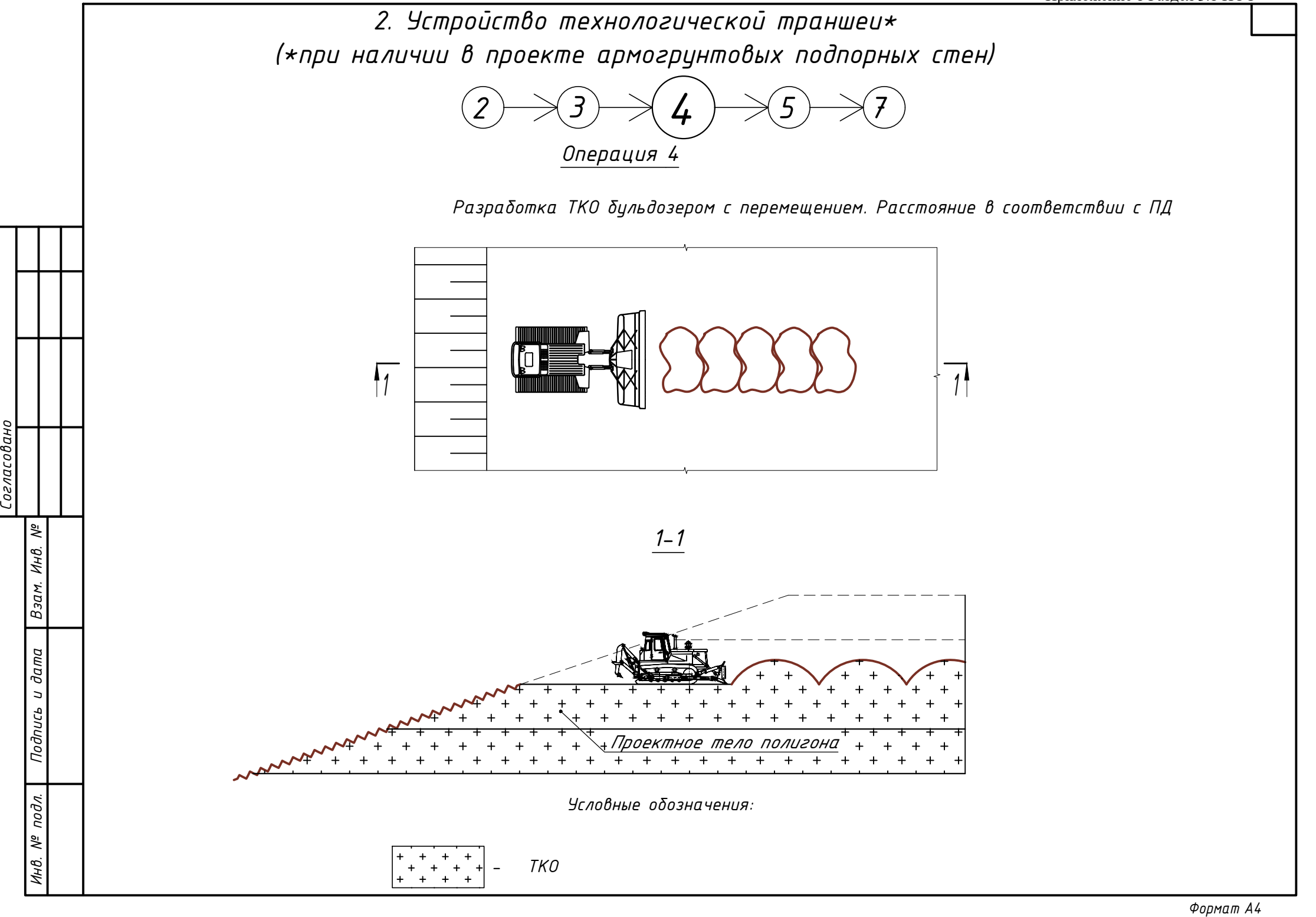

# *2. Устройство технологической траншеи\* (\*при наличии в проекте армогрунтовых подпорных стен)* 2 *3 4 4 7 7 Операция 5 Уплотнение ТКО бульдозерами. 4 прохода по одному следу, толщина слоя 50 см*  $\ddot{+}$  $\overline{+}$ *Уплотнение ТКО прицепными катками. 4 прохода по одному следу, толщина слоя 50 см Формат Согласовано - ТКО Условные обозначения:*

$$
\begin{array}{|c|c|c|c|c|c|c|} \hline + & + & + & + \\ + & + & + & + \\ + & + & + & + \end{array} - TX(t)
$$

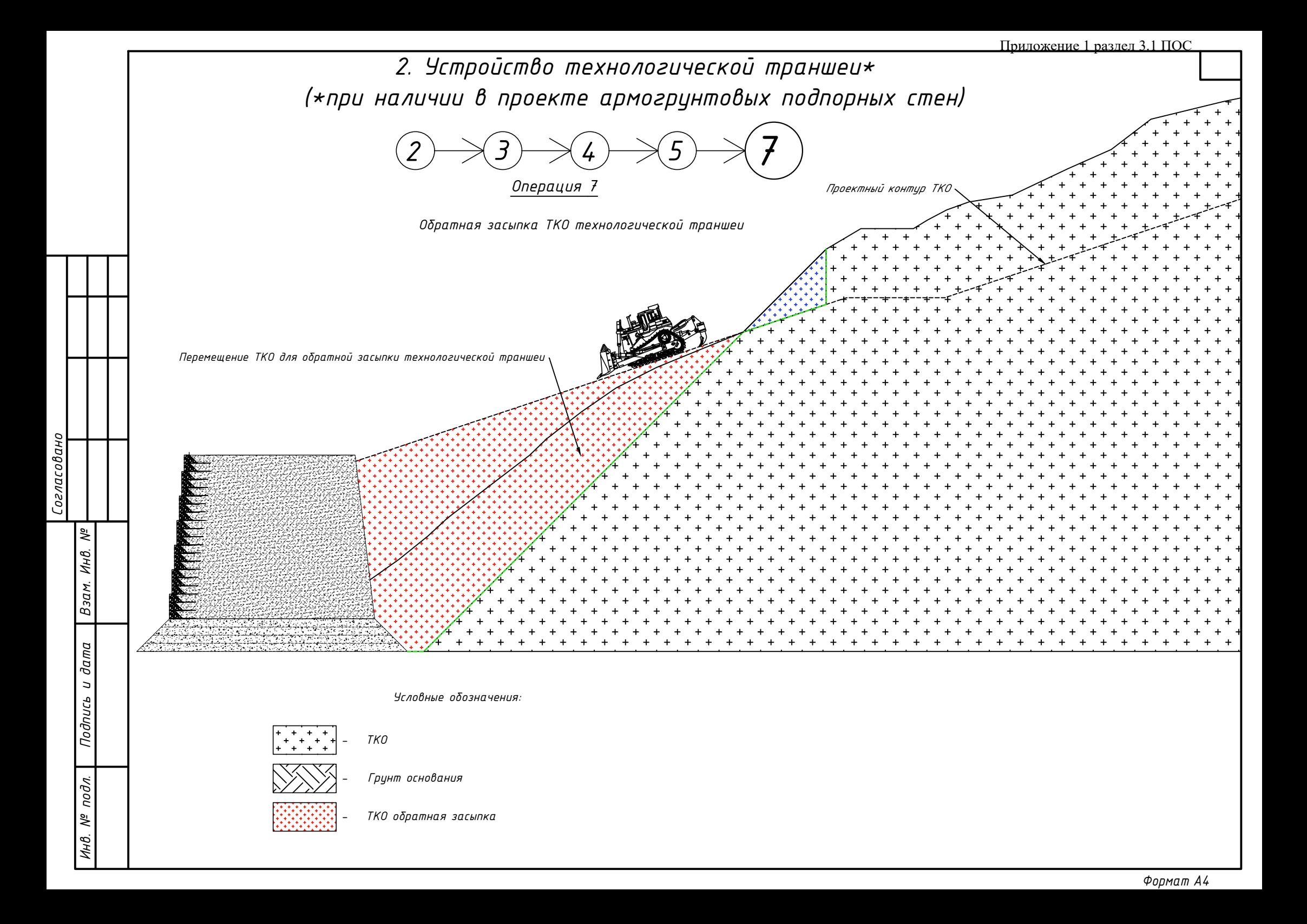

*3. Устройство технологических пересыпок*

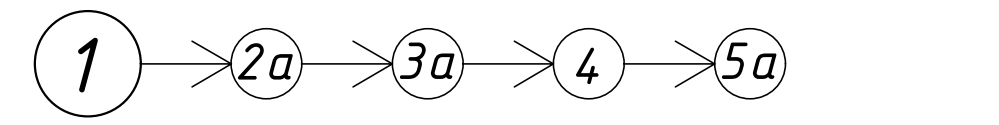

*Операция 1*

*Прием завезенного грунта и нерудных материалов на промежуточную площадку складирования. Устройство кавальеров (работа на отвале)*

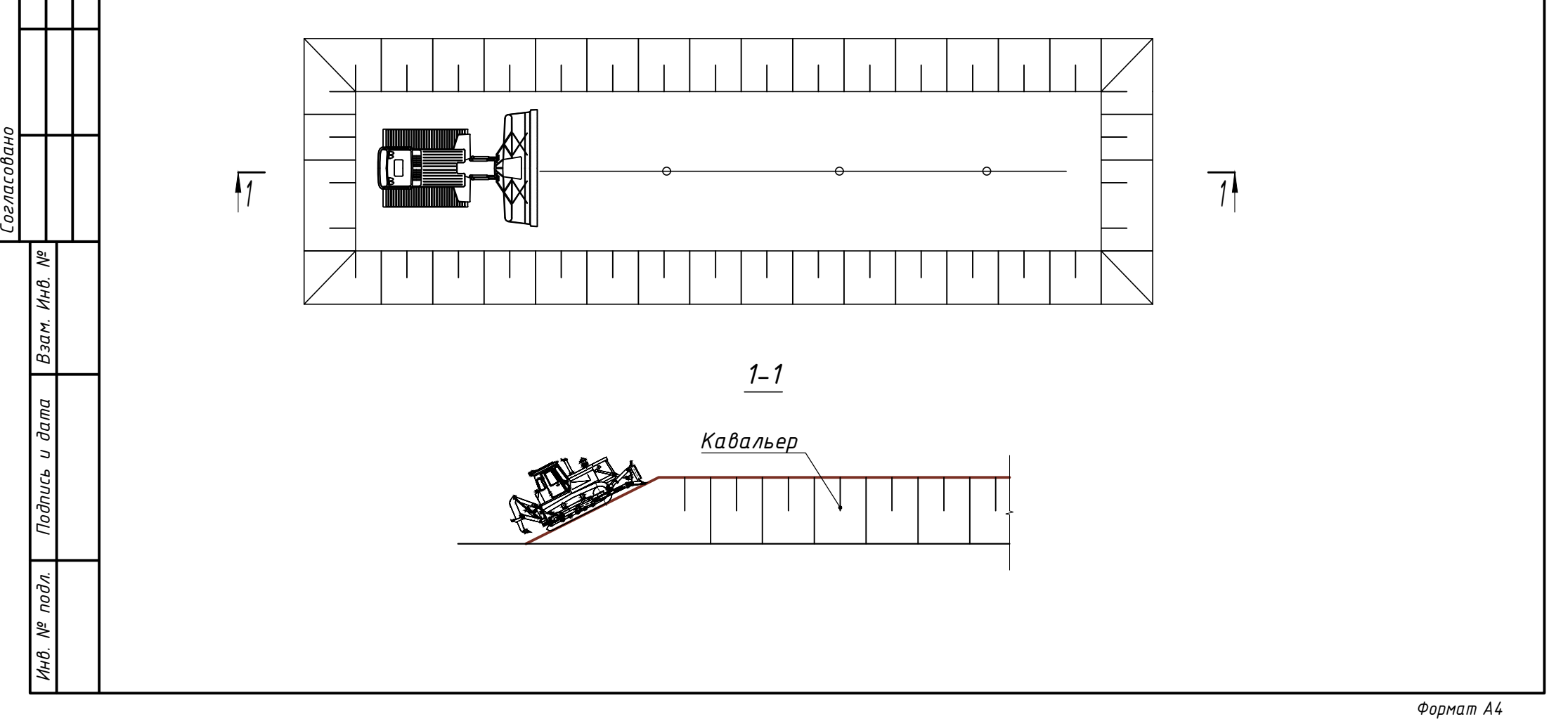

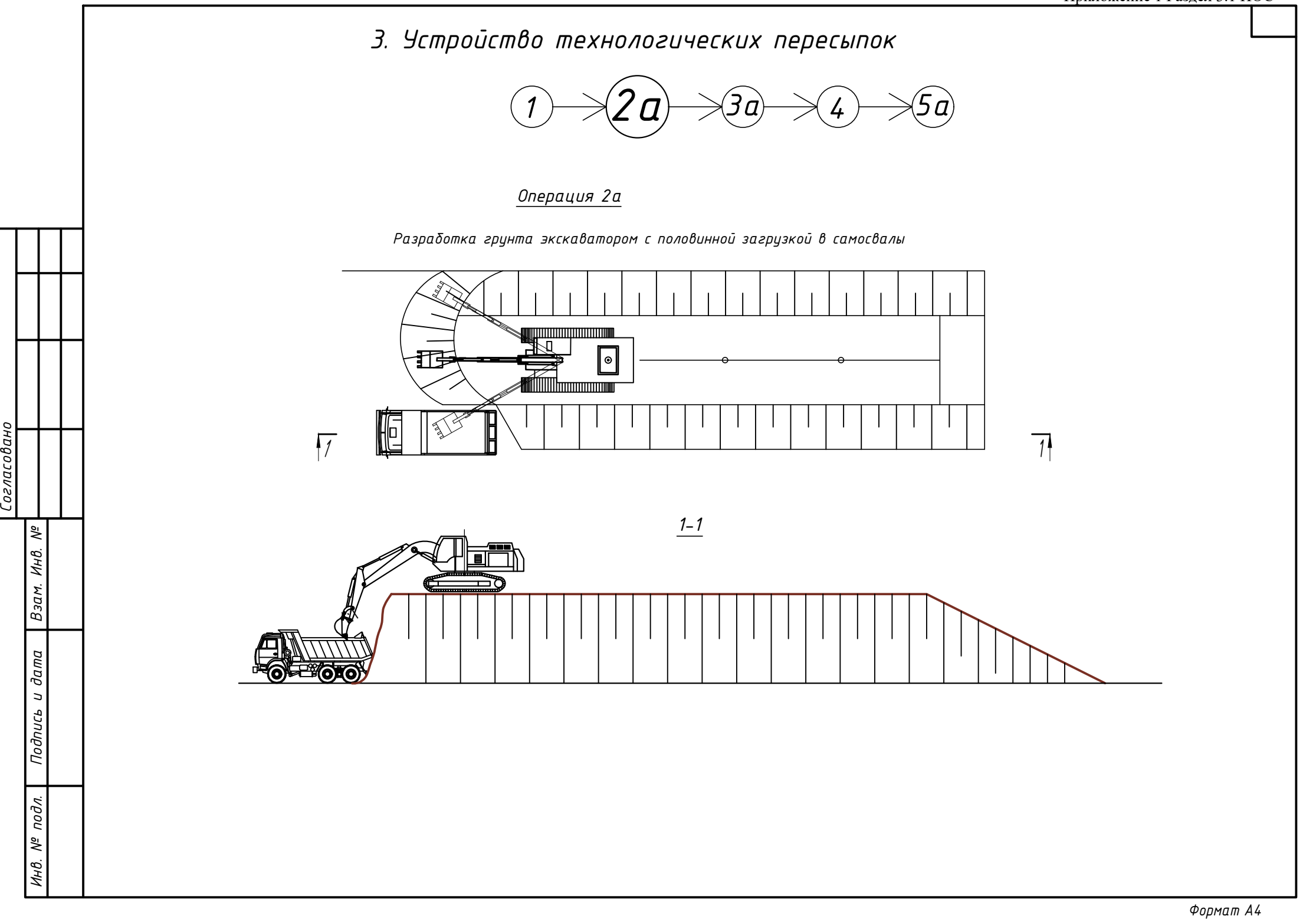

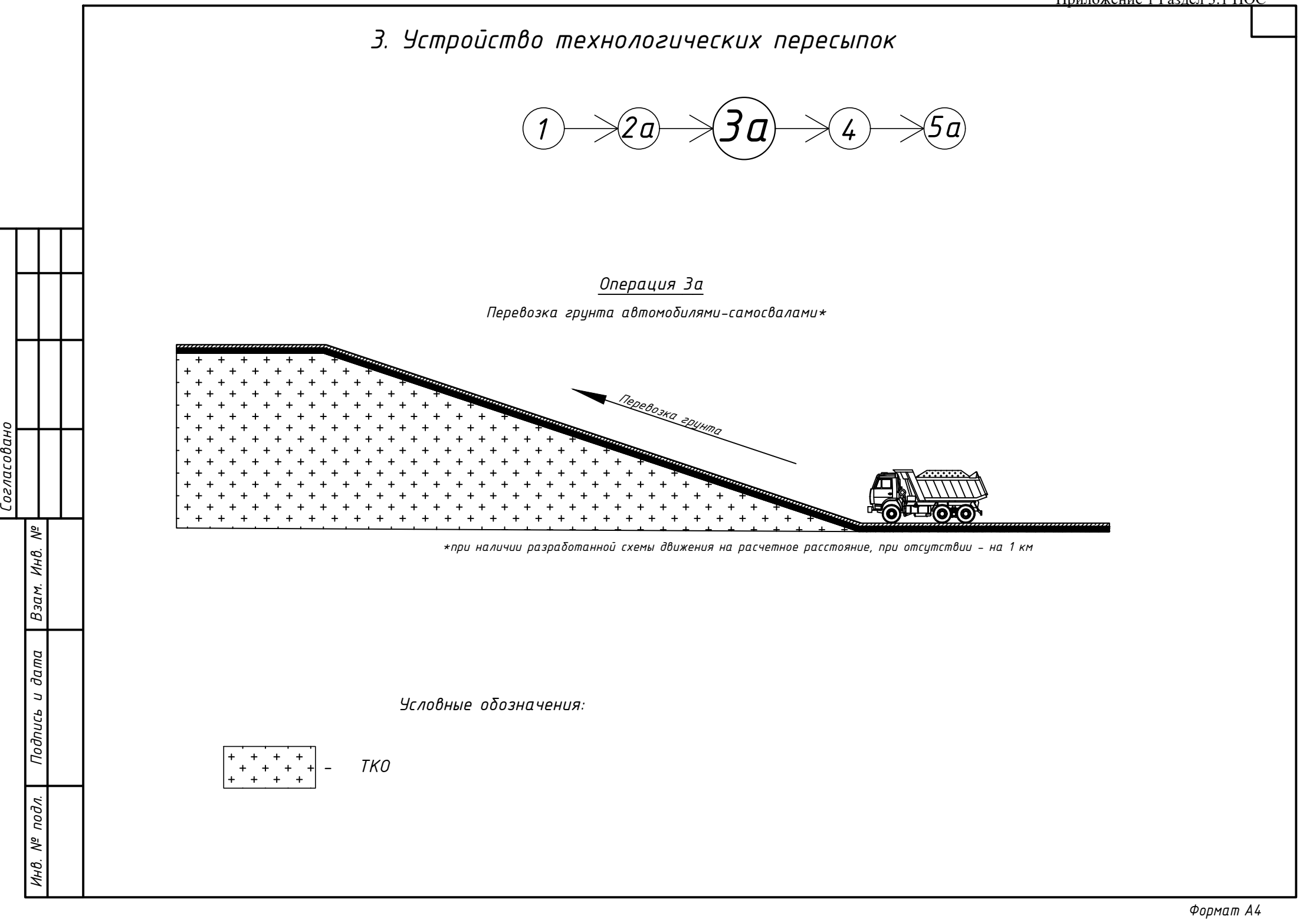

*Подпись и дата*

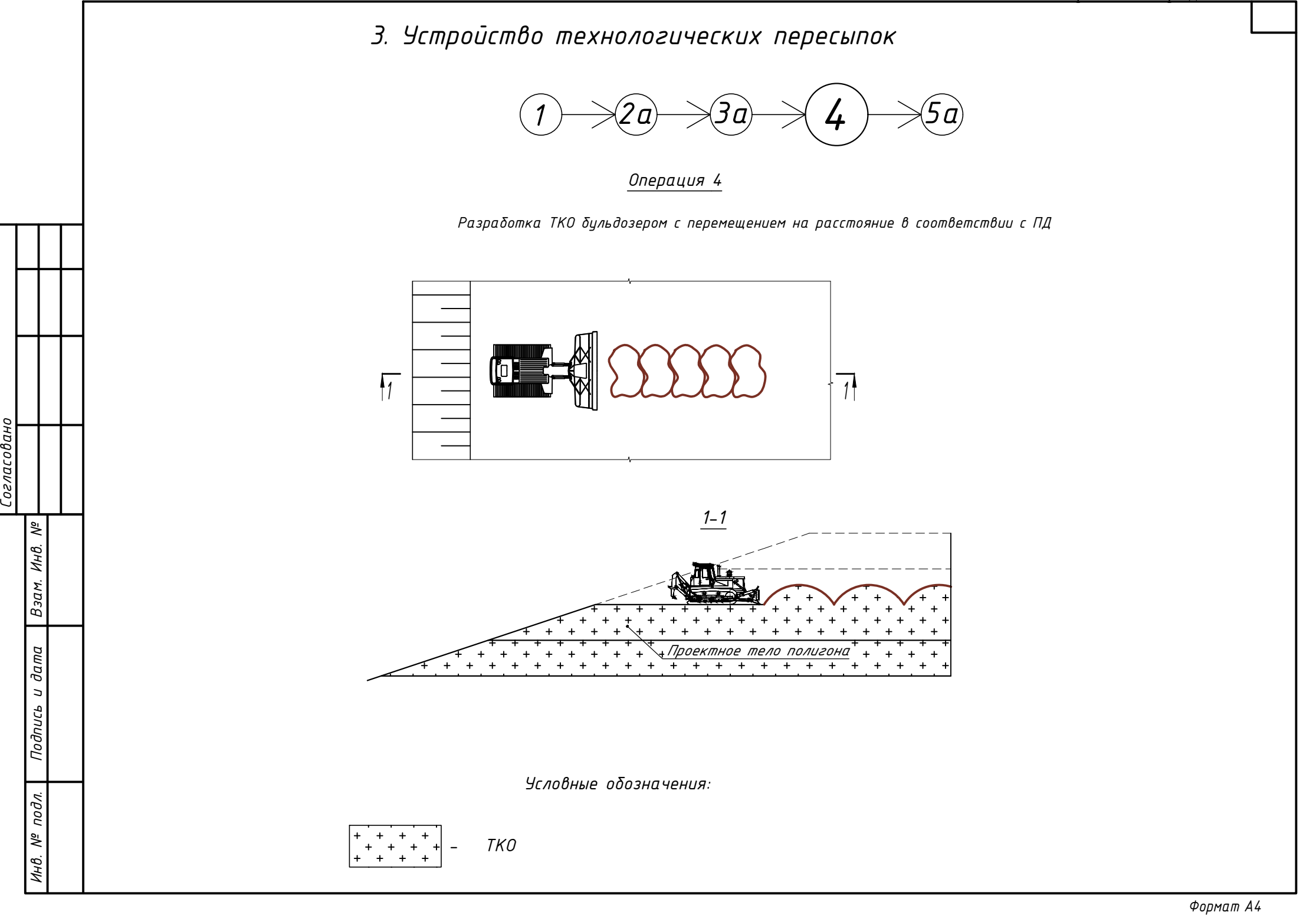

*Подпись и дата*

*3. Устройство технологических пересыпок*

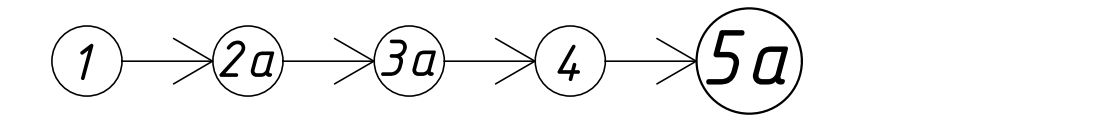

*Уплотнение грутна пересыпок бульдозерами. 10 проходов по одному следу, толщина слоя 25 см*

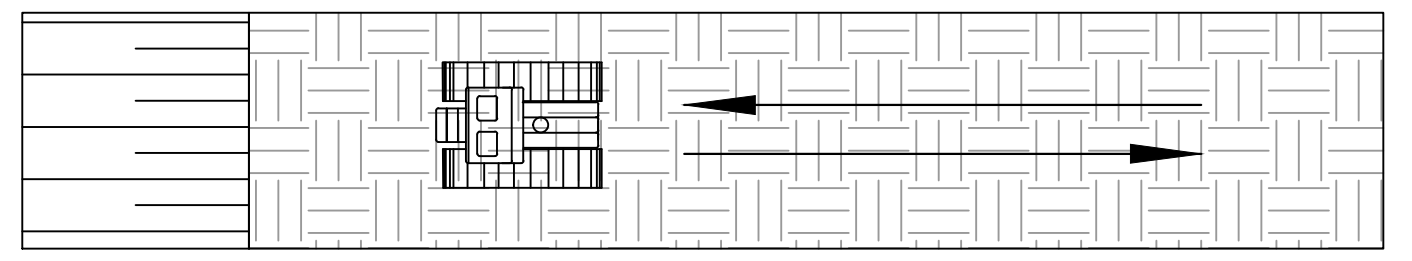

*Уплотнение грунта пересыпок прицепными катками. 10 проходов по одному следу, толщина слоя 25 см*

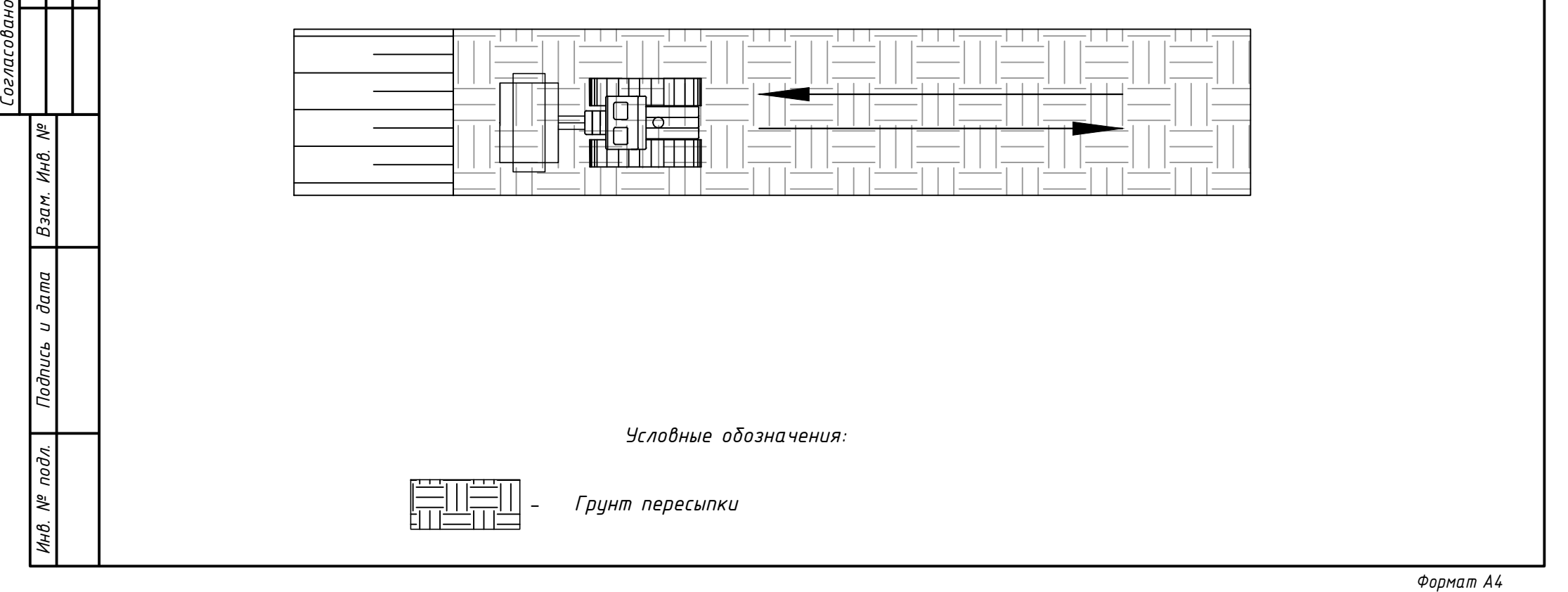

*Условные обозначения:*

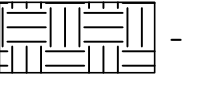

*Кавальер Прием завезенного грунта и нерудных материалов на промежуточную площадку складирования. Устройство кавальеров (работа на отвале) 1 1 1-1 Операция 1 полигона*  $(1)$   $\rightarrow$  2*a*  $\rightarrow$  3*a*  $\rightarrow$  4*a*  $\rightarrow$  6*a*  $\rightarrow$  6*δ*  $\begin{picture}(100,100) \put(0,0){\line(1,0){100}} \put(10,0){\line(1,0){100}} \put(10,0){\line(1,0){100}} \put(10,0){\line(1,0){100}} \put(10,0){\line(1,0){100}} \put(10,0){\line(1,0){100}} \put(10,0){\line(1,0){100}} \put(10,0){\line(1,0){100}} \put(10,0){\line(1,0){100}} \put(10,0){\line(1,0){100}} \put(10,0){\line(1,0){100$ *4. Устройство минеральных слоёв из глинистого грунта защитного экрана поверхности*

*Взам. Инв. №*

*Подпись и дата*

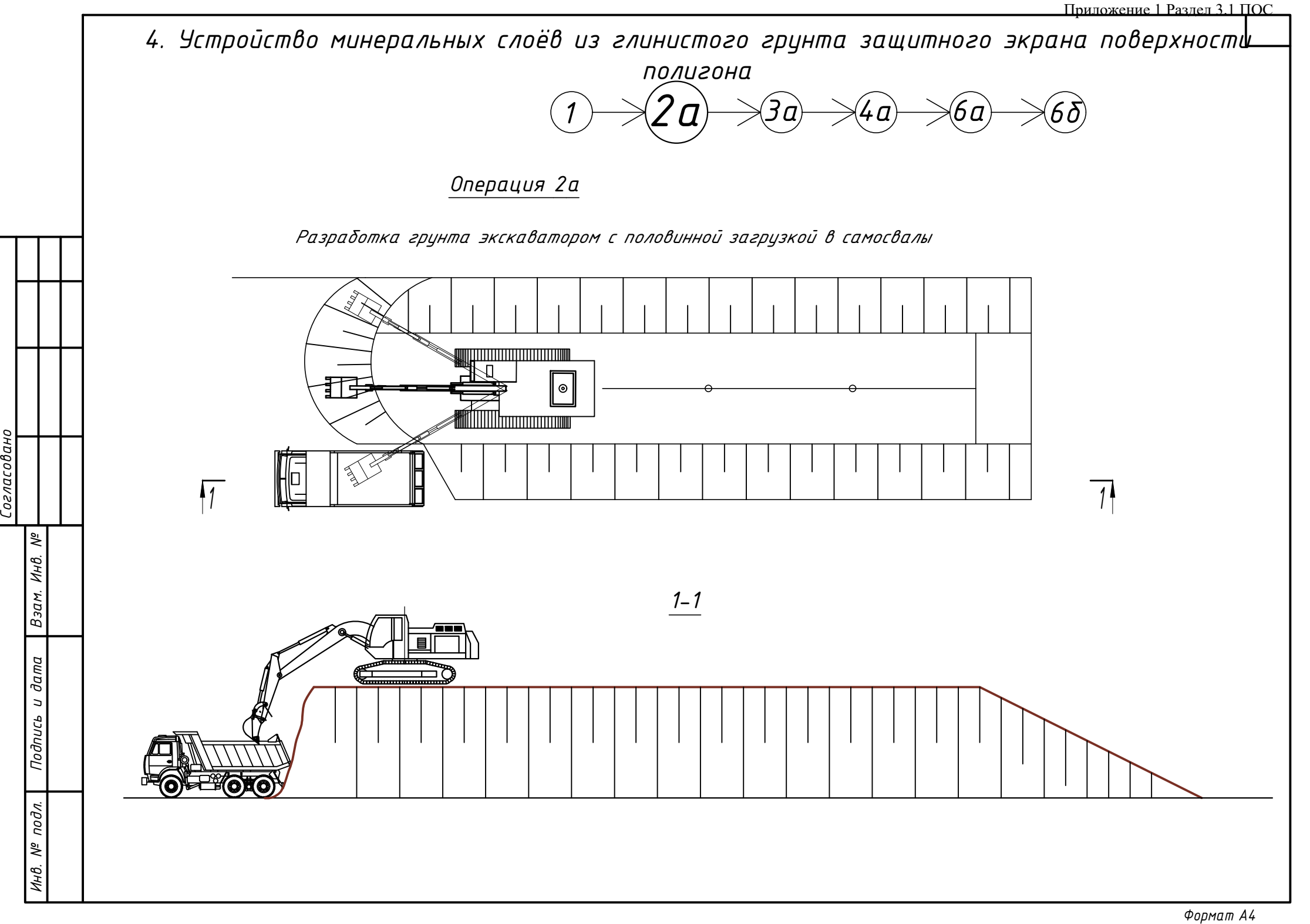

*Подпись и дата*

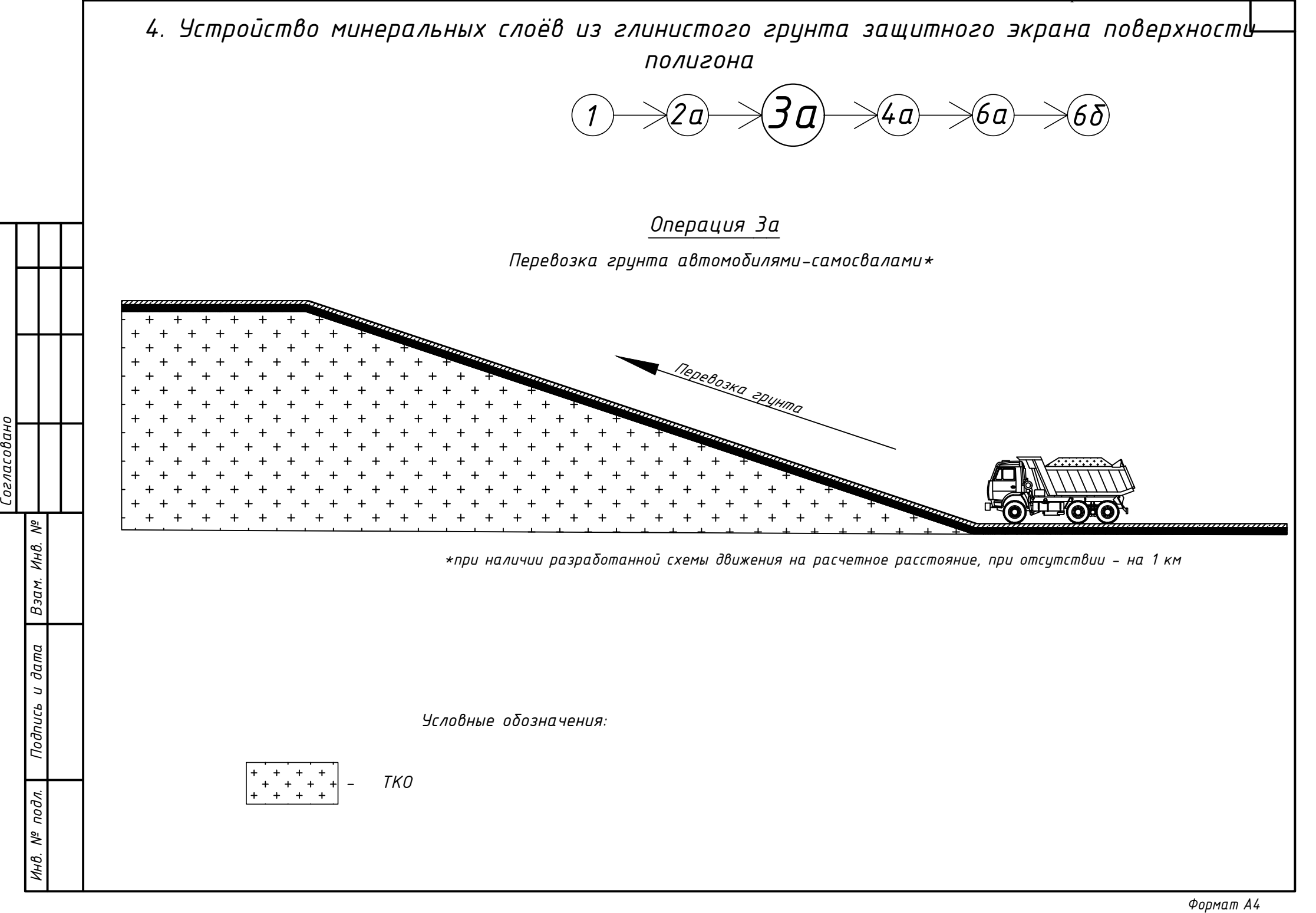

*Подпись и дата*

![](_page_47_Picture_1.jpeg)

*Подпись и дата*

![](_page_48_Figure_1.jpeg)

*<sup>1</sup> 2а 3а 4а 6а 6б - ТКО Условные обозначения: Проектное тело полигона 1-1 Уплотнение минеральных слоев защитного экрана на откосах. 10 проходов по одному следу, толщина слоя в соответствии с ПД Операция 8 Рабочий цикл (движение вниз) Холостой ход (движение вверх) 1 1* **FORMATION**<br> **FORMATION**<br> **FORMATION**<br> **FORMATION**<br> **FORMATION**<br> **FORMATION**<br> **FORMATION**<br> **FORMATION**<br> **FORMATION**<br> **FORMATION**<br> **FORMATION**<br> **FORMATION**<br> **FORMATION**<br> **FORMATION** *4. Устройство минеральных слоёв из глинистого грунта защитного экрана поверхности полигона*

*Взам. Инв. №*

*Подпись и дата*

#### **Пояснительная записка к расчету объемов земляных работ**

#### **Выполнение работ по проектной документации "Рекультивация земельного участка, расположенного в городе - курорте Анапа, хут. Красный"**

#### **1. Введение**

#### **Перечень нормативно-технической документации**

ГОССТРОЙ РФ, СОЮЗДОРПРОЕКТ, СБОРНИК вспомогательных материалов для разработки пособия по рекультивации земель, нарушаемых в процессе разработки карьеров и строительства автомобильных дорог, Москва 2000 г., УДК 622.882. Сборник вспомогательных материалов находился в практическом применении в Союздорпроекте с 1982 г. (Документ в

1 дальнейшем именуется "Сборник УДК 622.882")

Государственные сметные нормативы Федеральные единичные расценки на строительные и специальные строительные работы ФЕР 81-02-01-2001 Сборник 1. Земляные работы, утвержден приказом Министерства строительства и жилищно-

2 коммунального хозяйства РФ от 30 декабря 2016 г. N 1039/пр. (Документ в дальнейшем именуется "ФЕР 81-02-01-2001 Сб 1")

#### **2. Определение объемов работ**

В связи с отсутствием в нормативно-технической документации по строительству и рекультивации полигонов твёрдых

1 коммунальных отходов данных по свалочным грунтам и грунтам технологической пересыпки, применены нижеследующие аналоги показателей грунтов:

- при формировании тела полигона, показатели перемещаемых ТКО выбраны применительно к показателям "Грунт растительного слоя с примесью щебня, гравия или строительного мусора" (п. 1 таблица 1); "Растительный грунт" (п. 2 таблица 2)

- при устройстве технологической пересыпки в теле полигона, устройстве слоев экрана полигона из глинистых грунтов и иных земляных сооружений, показатели перемещаемых Глинистых Грунтов выбраны применительно к показателям "Суглинок мягкопластичный без примесей" (п. 2, таблица 1); "Суглинок тяжелый" (п. 4 таблица 2)

- при устройстве слоев экрана полигона из растительного грунта, показатели перемещаемых Растительных Грунтов выбраны применительно к показателям "Грунт растительного слоя" (п. 3, таблица 1); "Растительный грунт" (п. 6 таблица 2)

2 трудности разработки согласно приложению 1.1. (п. 2.1.1, Глав II ФЕР 81-02-01-2001 Сб 1) Объемы земляных работ определялись по проектным данным и данным, предусмотренных классификацией грунтов по

![](_page_50_Picture_301.jpeg)

![](_page_50_Picture_302.jpeg)

![](_page_51_Picture_364.jpeg)

#### **4. Показатели коэффициента разрыхления грунтов (КР). Таблица 2**

![](_page_51_Picture_365.jpeg)

#### **5. Расчетные показатели плотности разрыхленных грунтов (ПР). Таблица 3**

![](_page_51_Picture_366.jpeg)

#### **6. Показатели уплотнения насыпей. Таблица 4**

![](_page_52_Picture_372.jpeg)

#### **7. Показатели потерь грунта при транспортировке автомобильном транспорте. Таблица 5**

![](_page_52_Picture_373.jpeg)

#### **8. Показатели потерь грунта при транспортировке грунта бульдозерами. Таблица 6**

![](_page_52_Picture_374.jpeg)

#### **9. Расчет насыпей из песка и песчанного грунта. Таблица 7**

![](_page_53_Picture_344.jpeg)

#### **10. Расчет насыпей из глинистого грунта. Таблица 8**

![](_page_53_Picture_345.jpeg)

#### **11. Расчет насыпей из ТКО. Таблица 9**

![](_page_54_Picture_358.jpeg)

#### **12. Расчет коэфициента уплотнения бутового камня при укладке в габионы. Таблица 10**

![](_page_54_Picture_359.jpeg)

![](_page_55_Picture_2.jpeg)

# ПАСПОРТ

ФИЛЬТР ПАТРОН МЕХАНИЧЕСКИЙ

 $-3 KOTA \breve{M}M.$  $\Phi \Pi M - 580 - 900$ ЭКОТАЙМ.ФПМ-920-900 ЭКОТАЙМ.ФПМ-1420-900 ЭКОТАЙМ.ФПМ-1920-900

ТУ 28.29.12-001-31378229-2018

![](_page_55_Picture_7.jpeg)

#### **УСТАНОВКА ОЧИСТКИ ПОВЕРХНОСТНЫХ ВОД СЕРИИ ЭКОТАЙМ.ФПМ**

ФИЛЬТР ПАТРОН МЕХАНИЧЕСКИЙ (С МЕХАНИЧЕСКИМ ФИЛЬТРОМ)

#### СОДЕРЖАНИЕ

![](_page_56_Picture_157.jpeg)

#### <span id="page-56-0"></span>**1. Назначение и применение**

Установка очистки поверхностных вод - фильтр патрон механический (далее ФПМ или фильтр-патрон) с механическим фильтром, разработан и производится ООО «ЭКОТАЙМ Технолоджи».

ФПМ предназначен для очистки ливневых сточных вод и технической воды от взвешенных веществ, нефтепродуктов, масел. Очищенная вода может быть использована в водообороте, или сброшена в горколлектор. На установку имеются сертификат, декларация соответствия ЕАЭС.

#### <span id="page-56-1"></span>**2. Технические характеристики, состав изделия**

2.1. Фильтр-патрон устанавливается в стандартный железобетонный колодец на металлическое опорное кольцо, устанавливаемое между бетонными кольцами колодца при его монтаже. ЭКОТАЙМ.ФПМ-580-XXXX, диаметр по фланцу Ø580 мм, предназначен для установки под люком на бетонной плите перекрытия колодца (Рис.2).

![](_page_57_Picture_277.jpeg)

Таблица 1. Технические характеристики и состав ФПМ

\* - максимальная производительность соответствует пиковой пропускной способности фильтр-патрона, в этом режиме сохранение показателей качества очистки не гарантируется.

Корпус фильтр-патрона представляет собой цилиндрическую вертикальную емкость, изготовленную из листового полиэтилена низкого давления ТУ 2246-004- 78145892-06.

Опорное металлическое кольцо изготовлено из углеродистой стали ГОСТ 380-71 с антикоррозионным покрытием.

Покрытие включает:

- грунтовка ВЛ-023 ГОСТ 12707-77 1 слой
- эмаль ХС-436 ТУ 301-10-2142-92 2 слоя

Механическая загрузка ФПМ включает:

- волокно полиэфирное СТО 50615505.617-2015 (лавсан)
- полотно нетканое синтетическое ТУ 8390-003-25793125-2016 (синтепон)
- цеолит ТУ 2163-002-12763074-97

2.2. Фильтр-патроны обеспечивают очистку стоков до указанных ниже нормативов. Характеристики очищаемой/очищенной воды:

![](_page_58_Picture_110.jpeg)

#### <span id="page-58-0"></span>**3. Комплект поставки**

#### 3.1. В комплект фильтр-патрона входят:

- а) корпус в сборе
- б) загрузка механическая
- в) опорное кольцо (возможна поставка без кольца)
- г) эксплуатационная документация:
	- паспорт
	- сертификат
	- декларация соответствия ЕАЭС

Фильтр-патрон поставляется, как правило, в сборе, загруженным фильтрующими материалами и готовым к использованию.

#### <span id="page-58-1"></span>4. **Устройство и принцип работы**

4.1. ФПМ выполнен в форме цилиндра с днищем, в котором имеются водопропускные отверстия. Внутри патрона предусмотрены две решетки, между которыми размещается фильтрующая загрузка. По периметру в верхней части патрона приварены захваты, используемые при подъеме и перемещении фильтр-патрона.

![](_page_59_Figure_1.jpeg)

Рис. 1 – на стеновое кольцо, испольжение и Рис. 2 – на бетонную плиту под люк.

1 – Бетонный колодец. 2 – Опорное кольцо. 3 –Фильтр-патрон.

4 – Сорбционная загрузка. 5 – Механическая загрузка патрона.

Н1 – min 200-300 мм, Н2 – 2/3 высоты патрона.

4.2. Принцип работы.

Работа фильтр-патрона основана на использовании механического метода очистки сточных вод.

Механический метод предназначен для удаления из воды дисперсных примесей и основан на фильтрации сточных вод через слой фильтрующей загрузки. Очищаемая вода самотеком поступает на решетку, закрывающую загрузку фильтр-патрона. На решетке остаются листья и крупные частицы земли, песка, грязи и т.п., что может забить патрон. Периодически данную грязь необходимо убирать с решетки вручную. В верхней части патрона, заполненной синтепоном и лавсаном, происходит очистка водного потока от механических примесей и крупных взвесей, а также от пленок нефтепродуктов за счет эффекта коалесценции.

Очищенная вода поступает либо в технологический процесс, либо сбрасывается в горколлектор.

#### <span id="page-59-0"></span>**5. Меры безопасности и требования к персоналу**

5.1. При обслуживании установки не требуется специальной подготовки и высокой квалификации персонала

5.2. Персонал должен быть обеспечен спецодеждой.

#### <span id="page-59-1"></span>**6. Монтаж оборудования**

6.1. Осмотреть фильтр-патрон и опорное кольцо после транспортировки. При необходимости в местах нарушения антикоррозионного покрытия нанести новое покрытие.

6.2. Проверить комплектность поставленного оборудования.

6.3. Колодцы перед установкой фильтр-патронов должны быть осушены и очищены от строительного мусора, песка, ила и т.п.

6.4. Перед установкой фильтр патрона на опорное кольцо выбить клинья, фиксирующие верхнюю решетку.

6.5. На нижнюю поверхность фланца фильтр-патрона или по периметру отверстия опорного кольца нанести сантехнический герметик или монтажную пену на ширину 3-5 см.

6.6. Установить фильтр-патрон в колодец на опорное кольцо, используя грузоподъёмные механизмы.

6.7. Зафиксировать верхнюю решетку ранее выбитыми клиньями.

#### <span id="page-60-0"></span>**7. Обслуживание и эксплуатация**

7.1. Не реже 1 раза в месяц необходимо открывать крышку люка колодца и проводить контроль загрязнения решетки. При необходимости решетку очистить от загрязнений вручную.

7.2. После сильного ливня рекомендуется открывать люк и осматривать состояние колодца.

7.3. Рекомендуется проводить замену синтепона и лавсана не реже 1 раза в 3 месяца.

7.4. Контроль качества очищаемой воды производится предприятием, эксплуатирующим установку или предприятием - изготовителем по согласованию, по номенклатуре загрязнений, согласованной с контролирующей организацией.

7.6. Требования охраны окружающей среды.

Утилизация отработанных синтепона и лавсана производится вывозом их в место, отведенное для переработки и захоронения мусора.

#### 7.7. ЗАПРЕЩАЕТСЯ:

- Выливать жидкие нефтепродукты в колодец с фильтр-патроном.

- Сбрасывать в колодцы строительный мусор, песок, цемент и т.п.

#### <span id="page-60-1"></span>**8. Правила хранения и транспортирования**

8.1. Погрузку и крепление упаковочных единиц производить в соответствии с требованиями «Технических условий погрузки и крепления грузов».

8.2. Погрузочно-разгрузочные работы должны производиться без толчков и ударов и обеспечивать сохранность изделий и упаковки. Для исключения возможности повреждения корпуса фильтр-патрона применять только синтетические стропы.

8.3. Поднимать фильтр-патрон допускается креплением строп ко всем проушинам, а при необходимости, с применением траверсы, чтобы исключить изгибающие усилия на проушины.

8.4. фильтр-патроны при хранении и транспортировании должны находиться в вертикальном положении. При перемещении фильтр-патрон должен быть надёжно закреплен во избежание механических повреждений. Ответственность за перевозку несёт перевозчик и ответственное за перевозку лицо.

8.5. Хранение фильтр-патрона и фильтрующих материалов должно производиться на ровной площадке в условиях, предохраняющих фильтр-патрон от атмосферных осадков, грунтовых вод и механических повреждений, при температуре от  $+1^{\circ}$  до  $+40^{\circ}$ С, относительной влажности воздуха до 90%.

8.6. Характеристики используемых грузоподъемных устройств должны соответствовать весу перемещаемого оборудования.

#### <span id="page-61-0"></span>**9. Свидетельство о приемке**

Фильтр-патрон соответствует ТУ 28.29.12-001-31378229-2018 и признан годным к эксплуатации.

Дата выпуска \_\_\_\_\_\_\_\_\_\_\_\_\_\_\_\_\_\_\_\_\_\_\_\_\_\_\_\_

Начальник ОТК  $\overline{\phantom{a}}$ 

#### <span id="page-61-1"></span>**10. Гарантийные обязательства**

10.1. Изготовитель гарантирует целостность корпуса и комплектующих на протяжении 12 месяцев, в течение которых обязуется бесплатно устранять неисправности, возникшие из-за дефектов изготовления.

10.2. Гарантийные обязательства действительны только при условии проведения шеф-монтажных и пуско-наладочных работ силами специалистов предприятияизготовителя ООО «ЭКОТАЙМ Технолоджи» или аккредитованной компанией.

10.3. Действия гарантийных обязательств прекращаются, если в гарантийный период были допущены следующие нарушения:

- монтаж или эксплуатация установки с нарушением требований паспорта и инструкции по эксплуатации установки, с использованием материалов и комплектующих сторонних производителей и поставщиков,

- внесение в установку изменений, не согласованных с предприятиемизготовителем,

- нарушены условия хранения и транспортирования установки.

10.4 ООО «ЭКОТАЙМ Технолоджи» оставляет за собой право внесения некоторых технических изменений, не влияющих на работоспособность и технические характеристики установки.